## show gprs access-point

ſ

To display information about access points on the GGSN, use the **show gprs access-point** privileged EXEC command.

show gprs access-point {access-point-index [address-allocation] | all }

| Syntax Description | access-point-index                    |                                                            | Integer (from 1 to 65535) that identifies a GPRS access point. Information about that access point is shown.                                                    |
|--------------------|---------------------------------------|------------------------------------------------------------|----------------------------------------------------------------------------------------------------|
|                    | access-point-index address-allocation |                                                            | TID and dynamically allocated mobile station (MS)<br>addresses (by either a DHCP or RADIUS server) for PDP<br>contexts on the specified access point are shown. |
|                    | all                                   |                                                            | Information about all access points on the GGSN is shown.                                                                                                    |
| Defaults           | No default behavior of                | r values.                                                  |                                                                                                    |
| Command Modes      | Privileged EXEC                       |                                                            |                                                                                                    |
| Command History    | Release                               | Modification                                               |                                                                                                    |
|                    | 12.1(1)GA                             | This comman                                                | d was introduced.                                                                                                    |
|                    | 12.1(5)T                              | This command was integrated in Cisco IOS Release 12.1(5)T. |                                                                                                    |
|                    |                                       |                                                            |                                                                                                    |

| Release   | Modification                                                                                                    |
|-----------|----------------------------------------------------------------------------------------------------|
| 12.2(4)MX | This command was incorporated in Cisco IOS Release 12.2(4)MX.                                                                                          |
|           | • The following output fields were added to the display:                                                                                               |
|           | – accounting                                                                                                    |
|           | – aggregate                                                                                                    |
|           | <ul> <li>apn_accounting_server_group</li> </ul>                                                                                                    |
|           | <ul> <li>apn_authentication_server_group</li> </ul>                                                                                                    |
|           | – apn-type                                                                                                    |
|           | – apn_username                                                                                                    |
|           | – apn_password                                                                                                    |
|           | <ul> <li>Block Roamer Mode</li> </ul>                                                                                                    |
|           | - GPRS vaccess interface                                                                                                    |
|           | – VPN                                                                                                    |
|           | <ul> <li>wait_accounting</li> </ul>                                                                                                    |
|           | • The following output fields were removed from the display:                                                                                           |
|           | <ul> <li>apn_charging_gw</li> </ul>                                                                                                    |
|           | <ul> <li>apn_backup_charging_gw</li> </ul>                                                                                                    |
|           | – apn_radius_server                                                                                                    |
|           | • Several output field results were changed from binary 0 and 1 to Yes and No.                                                                         |
|           | • The following output fields were added to the <b>all</b> version of this command:                                                                    |
|           | - Access-type                                                                                                    |
|           | <ul> <li>ppp-regeneration (max-session, setup-time)</li> </ul>                                                                                         |
|           | – VRF Name                                                                                                    |
| 12.2(8)YD | This command was incorporated in Cisco IOS Release 12.2(8)YD and the Block Roamer Mode output field was changed to Block Foreign-MS Mode output field. |
| 12.2(8)YW | This command was incorporated in Cisco IOS Release 12.2(8)YW.                                                                                          |
|           | • The following output fields were added to the display:                                                                                               |
|           | – input ACL                                                                                                    |
|           | – output ACL                                                                                                    |
|           | – backup                                                                                                    |
|           | <ul> <li>RADIUS attribute suppress MSISDN</li> </ul>                                                                                                   |
|           | <ul> <li>RADIUS attribute suppress IMSI</li> </ul>                                                                                                    |
|           | <ul> <li>RADIUS attribute suppress SGSN Address</li> </ul>                                                                                             |
|           | <ul> <li>RADIUS attribute suppress QoS</li> </ul>                                                                                                    |
|           | • The format of the apn_username: , apn_password: display fields was changed to apn_username: apn_password:.                                           |

## Usage Guidelines

Examples

Use the *access-point-index* argument to specify a particular access point number for which you want to obtain information.

Use the **address-allocation** keyword, to obtain information about dynamically allocated MS addresses and lease terms by access point.

Use the **all** keyword to obtain information about all access points in an abbreviated format.

#### Example 1

The following is sample output of the **show gprs access-point** command for access-point 1:

#### router# show gprs access-point 1 apn\_index 1 apn\_name = gprs.corporate.com apn\_mode: transparent apn-type: Real accounting: Disable wait\_accounting: Disable input ACL: None, output ACL: None dynamic\_address\_pool: dhcp-proxy-client apn\_dhcp\_server: 10.99.100.5 backup: 10.99.100.4 apn\_dhcp\_gateway\_addr: 10.27.1.1 apn\_authentication\_server\_group: foo apn\_accounting\_server\_group: foo1 apn\_username: apn\_password: subscribe\_required: No deactivate\_pdp\_context\_on violation: Yes network\_activation\_allowed: Yes Block Foreign-MS Mode: Disable VPN: Disable (VRF Name : None) GPRS vaccess interface: Virtual-Access2 RADIUS attribute suppress MSISDN: Disabled RADIUS attribute suppress IMSI: Disabled RADIUS attribute suppress SGSN Address: Disabled RADIUS attribute suppress QoS number of ip\_address\_allocated 0 idle timer: 0 Security features Verify mobile source addr: enable Verify mobile destination addr: enable Traffic redirection: Mobile-to-mobile: destination 1.1.1.1 Total number of PDP in this APN :0 aggregate: In APN: Disable In Global: Disable

Table 5 describes the fields show in the display.

| Field                           | Description                                                                                                    |  |
|---------------------------------|----------------------------------------------------------------------------------------------------|--|
| accounting                      | Current status of accounting services at the APN:                                                                                                    |  |
|                                 | • Enable—Accounting services are enabled at the APN. This is the default for non-transparent access APNs.                                                                                                    |  |
|                                 | • Disable—Accounting services are disabled at the APN. This is the default for transparent access APNs.                                                                                                    |  |
|                                 | You can configure an APN for accounting services using the <b>aaa-accounting</b> access-point configuration command.                                                                                                    |  |
| aggregate                       | Route aggregation configuration information on the GGSN.                                                                                                    |  |
|                                 | The output display includes the "In APN" field for configuration<br>information for the access point, and the "In global" field for<br>global configuration on the GGSN.                                                                                                    |  |
|                                 | The output field may contain the following information:                                                                                                    |  |
|                                 | • IP network address and mask for which PDP requests on the access point will be collectively routed over the virtual template interface on the GGSN. IP address and mask information appears if an aggregate range has been configured on the GGSN.                                                       |  |
|                                 | • auto—Indicates that the GGSN uses the allocated IP mask<br>from the DHCP or RADIUS server to perform route<br>aggregation on the APN. This keyword appears when the APN<br>has been configured with the <b>aggregate auto</b> access-point<br>configuration command. This value only applies to the APN. |  |
|                                 | • Disable—Indicates that route aggregation is not configured at either the APN or global level.                                                                                                    |  |
| apn_accounting_server_group     | Name of the AAA server group providing accounting services.                                                                                                    |  |
| apn_authentication_server_group | Name of the AAA server group providing authentication services.                                                                                                    |  |
| apn_dhcp_gateway_addr           | IP address of the DHCP gateway, if configured.                                                                                                    |  |
| apn_dhcp_server                 | IP address of the DHCP server, if configured.                                                                                                    |  |
| apn_index                       | Number assigned to this access point.                                                                                                    |  |
| apn_mode                        | Current setting for the <b>access-mode</b> command:                                                                                                    |  |
|                                 | • Transparent—Users are allowed access without authorization or authentication.                                                                                                    |  |
|                                 | • Non-transparent—Users must be authenticated by the GGSN acting as a proxy for the authentication.                                                                                                    |  |
| apn_name                        | Access point name.                                                                                                    |  |

Table 5show gprs access-point Field Descriptions

| Field                          | Description                                                                                                    |  |  |
|--------------------------------|----------------------------------------------------------------------------------------------------|--|--|
| apn-type                       | Current setting for the <b>access-type</b> command:                                                                                                    |  |  |
|                                | • Real—APN type that corresponds to a physical interface to an external network on the GGSN.                                                                   |  |  |
|                                | • Virtual—APN type that is not associated with any specific physical target network.                                                                           |  |  |
| apn_username                   | Username specified in the <b>anonymous user</b> command. If the <b>anonymous user</b> command is not configured, this field will be blank.                     |  |  |
| apn_password                   | Password specified in the <b>anonymous user</b> command. If the <b>anonymous user</b> command is not configured, this field will be blank.                     |  |  |
| backup                         | IP address of the backup DHCP server, if configured.                                                                                                    |  |  |
| Block Foreign-MS Mode          | Current setting for the <b>block-foreign-ms</b> command:                                                                                                    |  |  |
|                                | • Enable—Blocking for foreign MSs is configured.                                                                                                    |  |  |
|                                | • Disable—Blocking for foreign MSs is not configured.                                                                                                    |  |  |
| deactivate_pdp_context_on      | Current setting for the access-violation command:                                                                                                    |  |  |
| violation                      | • No—User packets are discarded.                                                                                                    |  |  |
|                                | • Yes—Mobile sessions are terminated when there is an access violation.                                                                                        |  |  |
| dynamic_address_pool           | Current setting for the <b>ip-address-pool</b> command.                                                                                                    |  |  |
| GPRS vaccess interface         | Name of the virtual access interface associated with the VPN.                                                                                                  |  |  |
|                                | If no VPN is configured at the access point, the name of the virtual access interface for the GGSN virtual template is shown, which is always Virtual-Access1. |  |  |
| idle_timer                     | Amount of time the GGSN will wait before purging idle mobile sessions for the access point configured using the <b>session idle-time</b> command.              |  |  |
| input ACL                      | IP access list for inbound packets (Gi to Gn interfaces).                                                                                                    |  |  |
| Mobile-to-Mobile               | Current setting for the <b>redirect intermobile ip</b> command.                                                                                                |  |  |
| network_activation_allowed     | Indicates whether network-initiated PDP context support is configured using the <b>network-request-activation</b> command:                                     |  |  |
|                                | • No—Network-initiated PDP context support is disabled.                                                                                                    |  |  |
|                                | • Yes—Network-initiated PDP context support is enabled.                                                                                                    |  |  |
| number of ip_address_allocated | Number of IP addresses allocated to MS users.                                                                                                    |  |  |
| output ACL                     | IP access list for outbound packets (Gn to Gi interfaces).                                                                                                    |  |  |

Table 5show gprs access-point Field Descriptions

I

Γ

| Field                                     | Description                                                                                                    |  |
|-------------------------------------------|----------------------------------------------------------------------------------------------------|--|
| RADIUS attribute suppress IMSI            | Current setting for the radius attribute suppress imsi command:                                                                                                    |  |
|                                           | • Enabled—GGSN suppresses the 3GPP-IMSI number in its authentication and accounting requests to a RADIUS server.                                                          |  |
|                                           | • Disabled—GGSN does not suppress the 3GPP-IMSI number in its authentication and accounting requests to a RADIUS server.                                                  |  |
| RADIUS attribute suppress                 | Current setting for the msisdn suppression command:                                                                                                    |  |
| MSISDN                                    | • Enabled—GGSN overrides or suppresses the MSISDN number in its RADIUS authentication.                                                                                    |  |
|                                           | • Disabled—GGSN does not override or suppress the MSISDN number in its RADIUS authentication.                                                                             |  |
| RADIUS attribute suppress SGSN<br>Address | Current setting for the <b>radius attribute suppress sgsn-address</b> command:                                                                                            |  |
|                                           | • Enabled—GGSN suppresses the 3GPP VSA 3GPP-SGSN-Address subattribute in its RADIUS authentication and accounting requests.                                               |  |
|                                           | • Disabled—GGSN does not suppress the 3GPP VSA 3GPP-SGSN-Address subattribute in its RADIUS authentication and accounting requests.                                       |  |
| RADIUS attribute suppress QoS             | Current setting for the radius attribute suppress qos command:                                                                                                    |  |
|                                           | • Enabled—GGSN suppresses the 3GPP VSA 3GPP-QoS-Profile subattribute in its RADIUS authentication and accounting requests.                                                |  |
|                                           | • Disabled—GGSN does not suppress the 3GPP VSA 3GPP-QoS-Profile subattribute in its RADIUS authentication and accounting requests.                                        |  |
| subscribe_required                        | Current setting for the <b>subscription-required</b> command:                                                                                                    |  |
|                                           | • No—No subscription is required.                                                                                                    |  |
|                                           | • Yes—Subscription is required for access point users. The GGSN looks for the "subscription verified" selection mode in the PDP context request to establish the session. |  |
| Total number of PDP in this APN           | Number of active PDP contexts for this access point.                                                                                                    |  |
| Verify mobile source addr                 | Current setting for the security verify source command:                                                                                                    |  |
|                                           | • Enabled—GGSN verifies the source IP address of upstream TPDUs against addresses previously assigned to MSs.                                                             |  |
|                                           | • Disabled—GGSN does not verify the source IP address of upstream TPDUs against addresses previously assigned to MSs.                                                     |  |

Table 5show gprs access-point Field Descriptions

| Field                          | Description                                                                                                    |  |
|--------------------------------|----------------------------------------------------------------------------------------------------|--|
| Verify mobile destination addr | Current setting for the security verify destination command:                                                                                                    |  |
|                                | • Enabled—GGSN verifies the destination address of upstream TPDUs against the global list of PLMN addresses specified using the <b>gprs plmn ip address</b> command.                                                                                     |  |
|                                | • Disabled—GGSN does not verify the destination address of upstream TPDUs against the global list of PLMN addresses specified using the <b>gprs plmn ip address</b> command.                                                                             |  |
| VPN                            | Indicates whether a Virtual Private Network (VPN) is enabled or disabled at the access point.                                                                                                    |  |
| VRF name                       | Name assigned to the VPN Routing and Forwarding instance. A value of None appears when VRF is not enabled at the access point.                                                                                                    |  |
| wait_accounting                | Current status of RADIUS accounting response message waiting at the APN:                                                                                                    |  |
|                                | • Enable—GGSN waits for an accounting response message from the RADIUS server before sending an activate PDP context request to the SGSN.                                                                                                    |  |
|                                | • Disable—GGSN sends an activate PDP context request to the SGSN after sending an accounting request to the RADIUS server. The GGSN does not wait for a RADIUS accounting response.                                                                      |  |
|                                | You can configure RADIUS accounting response message waiting<br>using the <b>gprs gtp response-message wait-accounting</b> global<br>configuration command, or the <b>response-message</b><br><b>wait-accounting</b> access-point configuration command. |  |

Table 5show gprs access-point Field Descriptions

## Example 2

ſ

The following is sample output of the show gprs access-point address-allocation command:

router# show gprs access-point 8 address-allocation

| TID                                             | PDP_ADDRESS                                                                                                    |
|-------------------------------------------------|----------------------------------------------------------------------------------------------------|
| 111111110000099<br>1111111100000191<br>11111111 | 10.88.105.227<br>10.88.105.7<br>10.88.105.70<br>10.88.106.162<br>10.88.106.169<br>10.88.106.161<br>10.88.106.150<br>10.88.106.25<br>10.88.106.196<br>10.88.106.197 |
| 111111100000886                                 | 10.88.108.153                                                                                                    |
| 1111111100000886                                | 10.88.108.153                                                                                                    |
| 2222222200000000                                | 10.88.111.255                                                                                                    |
|                                                 |                                                                                                    |

Table 6 describes the fields show in the display.

| Field       | Description                                                |
|-------------|------------------------------------------------------------|
| TID         | Tunnel ID for the PDP context request on the APN.          |
| PDP_ADDRESS | IP address assigned to the PDP context request on the APN. |

1

 Table 6
 show gprs access-point address-allocation Field Descriptions

### Example 3

The following is sample output of the **show gprs access-point all** command:

```
router# show gprs access-point all
```

There are 3 Access-Points configured

| Index | Mode                           | Access-type             | AccessPointName                       | VRF Name               |
|-------|--------------------------------|-------------------------|---------------------------------------|------------------------|
| 1     | transparent<br>ppp-regeneratio | Real<br>n (max-session: | corporate_1.com<br>10000, setup-time: | corporate_1.com<br>60) |
| 2     | non-transparent                | Real                    | corporate_2.com                       |                        |
| 3     | transparent                    | Virtual                 | corporate_3.com                       |                        |

Table 7 describes the fields show in the display.

Table 7show gprs access-point all Field Descriptions

| Field           | Description                                                                                                    |  |
|-----------------|----------------------------------------------------------------------------------------------------|--|
| Index           | Integer assigned to the access point in the GGSN configuration. The index number is used to reference an APN in GGSN commands.                                           |  |
| Mode            | Authorization configured on the access point. The possible values are:                                                                                                   |  |
|                 | • transparent—Users who access the PDN through the access point associated with the current virtual template are allowed access without authorization or authentication. |  |
|                 | • non-transparent—Users who access the PDN through the current virtual template must be authenticated by the GGSN acting as a proxy for the authentication.              |  |
| Access-type     | Type of access point. The possible values are:                                                                                                    |  |
|                 | • Real—APN type that corresponds to an external physical network on the GGSN. This is the default value.                                                                 |  |
|                 | • Virtual—APN type that is not associated with any specific physical target network on the GGSN. Virtual APNs are used to simply HLR provisioning in the PLMN.           |  |
| AccessPointName | Access point network ID, which is commonly an Internet domain name.                                                                                                    |  |

| Field                                         | Description                                                                                                    |  |
|-----------------------------------------------|----------------------------------------------------------------------------------------------------|--|
| ppp-regeneration (max-session,<br>setup-time) | <ul> <li>PPP regeneration session parameters configured at the access point</li> <li>max-session—Maximum number of PPP regenerated sessions allowed at the access point.</li> <li>setup-time—Maximum amount of time (between 1 and 65535 seconds) within which a PPP regenerated session must be established.</li> </ul> |  |
| VRF Name                                      | Name of the VPN routing and forwarding instance associated with the APN.                                                                                                    |  |

## Table 7 show gprs access-point all Field Descriptions

I

Γ

| <b>Related Commands</b> | Command Description |                                                                              |
|-------------------------|---------------------|------------------------------------------------------------------------------|
|                         | access-point        | Specifies an access point number and enters access-point configuration mode. |

# show gprs access-point statistics

To display data volume and PDP activation and deactivation statistics for access points on the GGSN, use the **show gprs access-point statistics** privileged EXEC command.

1

show gprs access-point statistics {access-point-index | all}

| Syntax Description | access-point-index                                                                                                    | Index number of an access point. Statistics for that access point are shown.                                                                                                    |  |  |
|--------------------|----------------------------------------------------------------------------------------------------|----------------------------------------------------------------------------------------------------|--|--|
|                    | all                                                                                                    | Statistics for all access points on the GGSN are shown.                                                                                                    |  |  |
| Defaults           | No default behavior or                                                                                                    | values.                                                                                                    |  |  |
| Command Modes      | Privileged EXEC                                                                                                    |                                                                                                    |  |  |
| Command History    | Release                                                                                                    | Modification                                                                                                    |  |  |
|                    | 12.2(4)MX                                                                                                    | This command was introduced.                                                                                                    |  |  |
|                    | 12.2(8)YD                                                                                                    | This command was incorporated in Cisco IOS Release 12.2(8)YD.                                                                                                    |  |  |
|                    | 12.2(8)YW                                                                                                    | This command was incorporated in Cisco IOS Release 12.2(8)YW.                                                                                                    |  |  |
| Examples           | obtain information.<br>Use the <b>all</b> keyword to                                                                                              | <i>ndex</i> argument to specify a particular access point number for which you want to<br>o obtain information about all access points in an abbreviated format.<br>e displays PDP context activation and deactivation statistics for all access points                                                                                                    |  |  |
|                    | on the GGSN:<br>router# show gprs access-point statistics all                                                                                     |                                                                                                    |  |  |
|                    | There are 3 Access-Points activated                                                                                                    |                                                                                                    |  |  |
|                    | Index Mode                                                                                                    | Access-type AccessPointName VRF Name                                                                                                    |  |  |
|                    | PDP activation<br>Successful PDP<br>Dynamic PDP act<br>Successful dyna<br>PDP deactivatic<br>Successful PDP<br>Network initiat<br>Successful netw | Real       coporate_1.com       corporate_1.com         on (max-session: 10000, setup-time: 60)       3         initiated by MS:       3         activation initiated by MS:       3         airc activation initiated by MS:       3         amic activation initiated by MS:       0         on initiated by MS:       0         deactivation initiated by MS:       0         ced PDP activation:       0         work initiated PDP activation:       0         on initiated by GGSN:       1 |  |  |

|   | Successful PDP deactivation initiated by GGSN:<br>active PDP:<br>upstream data volume in octets:<br>downstream data volume in octets:<br>Src addr violation: 6 paks, 9136 byte<br>Dest addr violation:<br>Redirected mobile-to-mobile traffic: 35 paks, 3                                                                                                    | 3<br>0<br>0<br>s<br>480 bytes                                      |
|---|----------------------------------------------------------------------------------------------------|--------------------------------------------------------------------|
| 4 | transparent gprs.pdn.com<br>PDP activation initiated by MS:<br>Successful PDP activation initiated by MS:<br>Dynamic PDP activation initiated by MS:<br>Successful dynamic activation initiated by MS:<br>PDP deactivation initiated by MS:<br>Successful PDP deactivation initiated by MS:<br>Network initiated PDP activation:<br>Successful network initiated PDP activation:<br>PDP deactivation initiated by GGSN:<br>Successful PDP deactivation initiated by GGSN:<br>active PDP:<br>upstream data volume in octets:<br>downstream data volume in octets:<br>Src addr violation: 6 paks, 9136 byte                                                                                              | 1<br>0<br>0<br>0<br>0<br>0<br>0<br>6<br>6<br>6<br>0<br>0<br>0      |
|   | Dest addr violation: 6 paks, 9136 byte<br>Redirected mobile-to-mobile traffic: 35 paks, 3                                                                                                    | s<br>480 bytes                                                     |
| 5 | transparent gpru.pdn.com<br>PDP activation initiated by MS:<br>Successful PDP activation initiated by MS:<br>Dynamic PDP activation initiated by MS:<br>Successful dynamic activation initiated by MS:<br>PDP deactivation initiated by MS:<br>Successful PDP deactivation initiated by MS:<br>Network initiated PDP activation:<br>Successful network initiated PDP activation:<br>PDP deactivation initiated by GGSN:<br>Successful PDP deactivation initiated by GGSN:<br>active PDP:<br>upstream data volume in octets:<br>downstream data volume in octets:<br>Src addr violation: 6 paks, 9136 byte<br>Dest addr violation: 6 paks, 9136 byte<br>Redirected mobile-to-mobile traffic: 35 paks, 3 | 1<br>1<br>0<br>0<br>0<br>0<br>0<br>0<br>0<br>0<br>0<br>0<br>5<br>5 |

I

Γ

 Table 8 describes the fields shown in the display:

## Table 8 show gprs access-point statistics Field Descriptions

| Field                            | Description                                                                                                    |  |
|----------------------------------|----------------------------------------------------------------------------------------------------|--|
| active PDP                       | Number of PDP contexts that are currently established on the GGSN.                                                                                                    |  |
| downstream data volume in octets | Number of bytes of data received by the GGSN from the PDN, or network.                                                                                                    |  |
| Dest addr violation              | Number of packets (and bytes) dropped by the GGSN because of a source address violation. This field displays only when the <b>security verify destination</b> command is configured. |  |
|                                  | <b>Note</b> This field does not apply to APNs using VRF. In addition, verification of destination addresses does not apply to GTP-PPP regeneration or GTP-PPP with L2TP.             |  |

| Field                                         | Description                                                                                                    |  |
|-----------------------------------------------|----------------------------------------------------------------------------------------------------|--|
| Dynamic PDP activation<br>initiated by MS     | Number of Create PDP Context Request messages received by the GGSN from an MS without a PDP address. (Duplicate requests are not counted.)                                                                          |  |
| Network initiated PDP activation              | Number of Create PDP Context Request messages received by the GGSN from network initiation.                                                                                                    |  |
| PDP activation initiated by MS                | Number of Create PDP Context Request messages received by the GGSN from an SGSN. (Duplicate requests are not counted.)                                                                                              |  |
| PDP deactivation initiated by GGSN            | Number of Delete PDP Context Request messages sent by the GGSN to an SGSN.                                                                                                    |  |
| PDP deactivation initiated by MS              | Number of Delete PDP Context Request messages received by the GGSN from an SGSN. (Duplicate messages are not counted.)                                                                                              |  |
| ppp-regeneration (max-session,                | PPP regeneration session parameters configured at the access point                                                                                                    |  |
| setup-time)                                   | • max-session—Maximum number of PPP regenerated sessions allowed at the access point.                                                                                                    |  |
|                                               | • setup-time—Maximum amount of time (between 1 and 65535 seconds) within which a PPP regenerated session must be established.                                                                                       |  |
| Redirected mobile-to-mobile<br>traffic        | Number of packets (and bytes) dropped at the APN from which they exit because mobile-to-mobile traffic has been redirected. This field displays only when the <b>redirect intermobile ip</b> command is configured. |  |
| Src addr violation                            | Number of packets (and bytes) dropped because of source address violation. This field displays only when the <b>security verify source</b> command is configured.                                                   |  |
| Successful dynamic activation initiated by MS | Number of Create PDP Context Response messages sent by the GGSN with a cause value of "GTP_RES_REQACCEPTED", indicating that the PDP address has been dynamically assigned.                                         |  |
| Successful network initiated PDP activation   | Number of PDP contexts activated on the GGSN that were initiated by the network.                                                                                                    |  |
| Successful PDP activation initiated by MS     | Number of Create PDP Context Response messages sent by the GGSN with a cause value of "GTP_RES_REQACCEPTED."                                                                                                    |  |
| Successful PDP deactivation initiated by GGSN | Number of Delete PDP Context Response messages received by the GGSN from an SGSN.                                                                                                    |  |
| Successful PDP deactivation initiated by MS   | Number of Delete PDP Context Response messages sent by the GGSN to an SGSN with a cause value of "GTP_RES_REQACCEPTED".                                                                                             |  |
| upstream data volume in octets                | Number of bytes of data received by the GGSN from the SGSN.                                                                                                    |  |

| Table 8 | show gprs access-point statistics Field Descriptions (continued) |  |
|---------|------------------------------------------------------------------|--|
|---------|------------------------------------------------------------------|--|

1

## **Related Commands**

| Command                            | Description                                                                                  |
|------------------------------------|----------------------------------------------------------------------------------------------|
| clear gprs access-point statistics | Clears statistics counters for a specific access point or for all access points on the GGSN. |
| show gprs access-point             | Displays information about access points on the GGSN.                                        |

## show gprs charging parameters

To display information about the current GPRS charging configuration, use the **show gprs charging parameters** privileged EXEC command.

## show gprs charging parameters

**Syntax Description** This command has no arguments or keywords.

**Defaults** No default behavior or values.

Command Modes Privileged EXEC

ſ

| Command History | Release   | Modification                                                  |
|-----------------|-----------|---------------------------------------------------------------|
|                 | 12.1(1)GA | This command was introduced.                                  |
|                 | 12.1(5)T  | This command was integrated in Cisco IOS Release 12.1(5)T.    |
|                 | 12.2(4)MX | This command was incorporated in Cisco IOS Release 12.2(4)MX. |
|                 |           | The following output fields were added to the display:        |
|                 |           | Charging CDR Option Local Record Sequence Number              |
|                 |           | Charging CDR Option No Partial CDR Generation                 |
|                 |           | Charging CDR Option Node ID                                   |
|                 |           | Charging CDR Option Packet Count                              |
|                 |           | Charging Change Condition Limit                               |
|                 |           | Charging Send Buffer Size                                     |
|                 |           | Charging GTP' Port Number                                     |
|                 |           | Charging MCC Code                                             |
|                 |           | Charging MNC Code                                             |
|                 |           | Charging Roamers CDR Only                                     |
|                 |           | Charging HPLMN Matching Criteria                              |
|                 |           | Charging SGSN Limit                                           |
|                 |           | The following output fields were removed from the display:    |
|                 |           | Charging MCC Code                                             |
|                 |           | Charging MNC Code                                             |
|                 |           | Charging HPLMN Matching Criteria                              |

|       | Release M                                                                        | odification                                                                                               |  |  |  |
|-------|----------------------------------------------------------------------------------|----------------------------------------------------------------------------------------------------|--|--|--|
|       | 12.2(8)YD T                                                                      | his command was incorporated in Cisco IOS Release 12.2(8)YD.                                              |  |  |  |
|       | 12.2(8)YW T                                                                      | his command was incorporated in the Cisco IOS Release 12.2(8)YW.                                          |  |  |  |
|       | •                                                                                | • The Charging Path Protocol field was changed from binary 0 and 1 to udp and tcp.                        |  |  |  |
|       | •                                                                                | The Charging qos-info output field was changed to Charging release.                                       |  |  |  |
|       | •                                                                                |                                                                                                    |  |  |  |
|       |                                                                                  | <ul> <li>Charging Time Limit</li> </ul>                                                                   |  |  |  |
|       |                                                                                  |                                                                                                    |  |  |  |
|       | <ul> <li>Charging qos-info</li> </ul>                                            |                                                                                                    |  |  |  |
|       |                                                                                  | <ul> <li>Charging Transfer Format.</li> </ul>                                                             |  |  |  |
|       |                                                                                  | - GTP' use short header                                                                                   |  |  |  |
|       |                                                                                  |                                                                                                    |  |  |  |
| ıples | The following is sample out                                                      | put of the show gprs charging parameters command:                                                         |  |  |  |
| ihioo | router# show gprs chargin                                                        |                                                                                                    |  |  |  |
|       | Touter# snow gpis chargin                                                        | ig parameters                                                                                             |  |  |  |
|       | GPRS Charging Protocol Pa                                                        |                                                                                                    |  |  |  |
|       |                                                                                  |                                                                                                    |  |  |  |
|       | <ul> <li>* Default Charging Gatewa</li> <li>* Default Backup Charging</li> </ul> |                                                                                                    |  |  |  |
|       |                                                                                  | * Default Backup Charging Gateway Address:UNDEFINED.<br>* Current Active Charging Gateway Address:<9.9.9> |  |  |  |
|       |                                                                                  | g Gateway Address:UNDEFINED.                                                                              |  |  |  |
|       | * Charging Server Switch-                                                        |                                                                                                    |  |  |  |
|       | * Charging Path Protocol:                                                        | -                                                                                                    |  |  |  |
|       | * GTP' use short header:                                                         | DISABLED                                                                                                  |  |  |  |
|       | * Charging Message Optior<br>Transfer Request:                                   | 15 :                                                                                                    |  |  |  |
|       | - Packet Transfer Commar                                                         | nd IE: ENABLED.                                                                                           |  |  |  |
|       | Transfer Response:                                                               |                                                                                                    |  |  |  |
|       | - Number Responded:                                                              | DISABLED.                                                                                                 |  |  |  |
|       | * Charging MAP DATA TOS:                                                         | <3>                                                                                                    |  |  |  |
|       | * Charging Transfer Inter                                                        | cval: <105> seconds.                                                                                      |  |  |  |
|       | * Charging Transfer Three                                                        | shold: <400> bytes.                                                                                       |  |  |  |
|       | * Charging CDR Aggregation                                                       |                                                                                                    |  |  |  |
|       | * Charging Packet Queue S                                                        | -                                                                                                    |  |  |  |
|       | * Charging Gateway Path F                                                        | -                                                                                                    |  |  |  |
|       | * Charging Change Conditi                                                        |                                                                                                    |  |  |  |
|       | * Charging SGSN Limit:                                                           | DISABLED.                                                                                                 |  |  |  |
|       | <ul><li>* Charging Time Limit:</li><li>* Charging Send Buffer Si</li></ul>       | <3000><br>ize: <1460>                                                                                     |  |  |  |
|       | * Charging Port Number:                                                          | <3386>                                                                                                    |  |  |  |
|       | * Charging Roamers CDR Or                                                        |                                                                                                    |  |  |  |
|       | * Charging CDR Option:                                                           |                                                                                                    |  |  |  |
|       | - Local Record Sequence                                                          | Number: DISABLED.                                                                                         |  |  |  |
|       | - APN Selection Mode:                                                            | DISABLED.                                                                                                 |  |  |  |
|       | - No Partial CDR Generat                                                         | cion: DISABLED.                                                                                           |  |  |  |
|       | - Node ID:                                                                       | DISABLED.                                                                                                 |  |  |  |
|       | - Packet Count:                                                                  | DISABLED.                                                                                                 |  |  |  |
|       | - Served MSISDN.                                                                 | DISABLED                                                                                                  |  |  |  |

DISABLED.

1

- Served MSISDN:

| - Private Echo:                 | DISABLED. |
|---------------------------------|-----------|
| * Charging release:             | 99        |
| * Charging Tariff Time Changes: |           |
| - Tariff Time Change (#0):      | 04:04:01  |
| - Tariff Time Change (#1):      | 17:00:00  |
| - Tariff Time Change (#2):      | 21:25:00  |

Table 9 describes the fields shown in the display.

I

Γ

 Table 9
 show gprs charging parameters Field Descriptions

| Field                                                | Description                                                                                                    |
|------------------------------------------------------|----------------------------------------------------------------------------------------------------|
| Charging CDR Aggregation Limit                       | Maximum number of CDRs that the GGSN aggregates in a charging data transfer message to the charging gateway.                                                         |
|                                                      | You can configure this limit using the <b>gprs charging cdr-aggregation-limit</b> command.                                                                           |
| Charging CDR Option: Local Record<br>Sequence Number | Status indicating if the GGSN uses the local record sequence field in G-CDRs. The possible values are enabled or disabled.                                           |
|                                                      | You can enable the GGSN to use the local record sequence field in G-CDRs using the <b>gprs charging cdr-option local-record-sequence-number</b> command.             |
| Charging CDR Option: APN Selection<br>Mode           | Status indicating if the GGSN provides the reason code<br>for APN selection in G-CDRs. The possible values are<br>enabled or disabled.                               |
|                                                      | You can enable the GGSN to provide the APN selection<br>mode in G-CDRs using the <b>gprs charging cdr-option</b><br><b>apn-selection-mode</b> command.               |
| Charging CDR Option: No Partial CDR Generation       | Status indicating if the GGSN can create partial CDRs.<br>The possible values are enabled or disabled.                                                               |
|                                                      | You can disable partial CDR generation by the GGSN using the <b>gprs charging cdr-option</b><br><b>no-partial-cdr-generation</b> command.                            |
| Charging CDR Option: Node ID                         | Status indicating if the GGSN specifies the name of the node that generated the CDR in the node ID field of the G-CDR. The possible values are enabled or disabled.  |
|                                                      | You can enable the GGSN to use the node ID field in G-CDRs using the <b>gprs charging cdr-option node-id</b> command.                                                |
| Charging CDR Option: Packet Count                    | Status indicating if the GGSN provides uplink and<br>downlink packet counts in the optional record extension<br>field of a G-CDR. The possible values are ON or OFF. |
|                                                      | You can enable the GGSN to provide packet counts using the <b>gprs charging cdr-option packet-count</b> command.                                                     |

| Field                                           | Description                                                                                                    |
|-------------------------------------------------|----------------------------------------------------------------------------------------------------|
| Charging CDR Option: Served MSISDN              | Status indicating if the GGSN provides the mobile station<br>integrated services digital network number from the<br>create PDP context request in a G-CDR. The possible<br>values are enabled or disabled. |
|                                                 | You can enable the GGSN to provide the MSISDN number using the <b>gprs charging cdr-option served-msisdn</b> command.                                                                                      |
| Charging CDR Option: Private Echo               | Status indicating if the GGSN uses private echo signaling<br>for flow control. The possible values are enabled or<br>disabled.                                                                             |
|                                                 | You can enable private echo signaling using the <b>gprs charging flow-control private-echo</b> command.                                                                                                    |
| Charging Change Condition Limit                 | Maximum number of charging containers in each G-CDR.                                                                                                    |
|                                                 | You can configure the change condition limit using the <b>gprs charging container change-limit</b> command.                                                                                                |
| Charging Gateway Path Request Timer             | Number of minutes that the GGSN waits before trying to<br>establish the TCP path to the charging gateway when TCP<br>is the specified path protocol.                                                       |
|                                                 | You can configure the path request timer using the <b>gprs charging cg-path-requests</b> command.                                                                                                    |
| Charging MAP DATA TOS                           | Type of service (ToS) priority currently configured for<br>GPRS charging packets. Value (between 0 and 5) is set in<br>the precedence bits of the IP header of charging packets.                           |
|                                                 | You can configure the ToS mapping using the <b>gprs charging map data tos</b> command.                                                                                                    |
| Charging Message Options: Transfer<br>Request   | Whether the GGSN includes the Packet Transfer<br>Command IE in the Data Record Transfer Response<br>messages.                                                                                              |
|                                                 | The possible values are ENABLED (the GGSN includes<br>the Packet Transfer Command IE) or DISABLED (the<br>GGSN does not include the IE).                                                                   |
| Charging Messages Options: Transfer<br>Response | Whether the GGSN is using the Number of Requests<br>Responded field instead or the Length field in the<br>Requests Responded IE of Data Record Transfer<br>Response messages.                              |
|                                                 | The possible values are ENABLED (the GGSN uses the Number of Requests Responded field) or DISABLED (the GGSN uses the Length field).                                                                       |
| Charging Packet Queue Size                      | Maximum number of unacknowledged charging data transfer requests that the GGSN maintains in its queue.                                                                                                    |
|                                                 | You can configure the maximum queue size using the <b>gprs charging packet-queue-size</b> command.                                                                                                    |

 Table 9
 show gprs charging parameters Field Descriptions (continued)

| Field                             | Description                                                                                                    |
|-----------------------------------|----------------------------------------------------------------------------------------------------|
| Charging Path Protocol            | Protocol in use between the GGSN and the charging gateway. The possible values are udp or tcp.                                                                                                    |
|                                   | You can configure the charging path protocol using the <b>gprs charging path-protocol</b> command.                                                                                                    |
| Charging Port Number              | Destination port of the charging gateway.                                                                                                    |
|                                   | You can configure the destination port using the <b>gprs charging port</b> command.                                                                                                    |
| Charging release                  | Whether UMTS (R99) and GSM (R97/R98) QoS profile<br>formats are presented in G-CDRs. The possible values are<br>99 (GSM and UMTS QoS profile formats are presented)<br>or 98 (only GSM QoS profile formats are presented). |
|                                   | You can configure the type of QoS profile format to be included using the <b>gprs charging release</b> command.                                                                                                    |
| Charging Roamers CDR Only         | Status of the charging for roamers feature on the GGSN.<br>The possible values are enabled or disabled.                                                                                                    |
|                                   | You can configure the GGSN to support creation of CDRs for roaming subscribers using the <b>gprs charging roamers</b> command.                                                                                             |
| Charging Send Buffer Size         | Size (in bytes) of the buffer that contains the GTP' PDU and signaling messages on the GGSN.                                                                                                    |
|                                   | You can configure the buffer size using the <b>gprs charging send-buffer</b> command.                                                                                                    |
| Charging Server Switch-Over Timer | Amount of time (in seconds) that the GGSN waits before<br>sending charging data to the backup charging gateway,<br>after the active charging gateway fails.                                                                |
|                                   | You can configure this period of time using the <b>gprs charging server-switch-timer</b> command.                                                                                                    |
| Charging SGSN Limit               | Maximum number of SGSN changes that can occur<br>before the GGSN closes a G-CDR for a particular PDP<br>context.                                                                                                    |
| Charging Tariff Time Changes      | Time of day when GPRS charging tariffs change.                                                                                                    |
|                                   | You can configure this time using the <b>gprs charging tariff-time</b> command.                                                                                                    |
| Charging Transfer Interval        | Amount of time (in seconds) that the GGSN waits before<br>checking and sending any closed CDRs to the charging<br>gateway.                                                                                                 |
|                                   | You can configure this period of time using the <b>gprs</b> charging transfer interval command.                                                                                                    |

 Table 9
 show gprs charging parameters Field Descriptions (continued)

Γ

| Field                                      | Description                                                                                                    |
|--------------------------------------------|----------------------------------------------------------------------------------------------------|
| Charging Transfer Threshold                | Maximum size (in bytes) that the GGSN maintains in a charging container before closing it and updating the CDR.                                                                               |
|                                            | You can configure the container volume using the <b>gprs charging container volume-threshold</b> command.                                                                                     |
| Current Active Charging Gateway Address    | IP address of the charging gateway to which the GGSN is currently sending charging data.                                                                                                    |
|                                            | You can configure the primary charging gateway using the <b>gprs default charging-gateway</b> command.                                                                                        |
| Current Backup Charging Gateway<br>Address | IP address of the backup charging gateway to which the GGSN will send charging data if the current active charging gateway becomes unavailable.                                               |
|                                            | You can configure the backup charging gateway using the <b>gprs default charging-gateway</b> command.                                                                                         |
| Default Backup Charging Gateway<br>Address | IP address of the default secondary, or backup, charging gateway.                                                                                                    |
|                                            | You can configure the default backup charging gateway using the <b>gprs default charging-gateway</b> command.                                                                                 |
| Default Charging Gateway Address           | IP address of the default primary charging gateway.                                                                                                    |
|                                            | You can configure the default primary charging gateway using the <b>gprs default charging-gateway</b> command.                                                                                |
| GTP' use short header                      | Whether the GGSN is using the GTP short header (6-byte header). The possible values are ENABLED (the GGSN is using the GTP short header) or DISABLED (the GGSN is using the GTP long header). |
|                                            | You can configure the GGSN to use the GTP short header using the <b>gprs charging header short</b> command.                                                                                   |

1

## Table 9 show gprs charging parameters Field Descriptions (continued)

**Related Commands** 

Description

show gprs chargingDisplays cumulative charging statistics for the GGSN.statistics

Command

# show gprs charging statistics

To display cumulative charging statistics for the GGSN, use the **show gprs charging statistics** privileged EXEC command.

## show gprs charging statistics

- **Syntax Description** This command has no arguments or keywords.
- **Defaults** No default behavior or values.
- Command Modes Privileged EXEC

ſ

| Command History | Release                                                                                          | Modification                                                                                                    |                                      |  |  |
|-----------------|--------------------------------------------------------------------------------------------------|----------------------------------------------------------------------------------------------------|--------------------------------------|--|--|
|                 | 12.1(1)GA                                                                                        | This command was introduce                                                                                                    | ed.                                  |  |  |
|                 | 12.1(5)TThis command was integrated in Cisco IOS Release 12.1(5)T.                               |                                                                                                    |                                      |  |  |
|                 | 12.2(4)MX                                                                                        | MX This command was incorporated in Cisco IOS Release 12.2(4)MX, and the statistics were changed to be cumulative since the last restart of the GGSN and the keyword options were removed. |                                      |  |  |
|                 | 12.2(8)YD This command was incorporated in Cisco IOS Release 12.2(8)YD.                          |                                                                                                    |                                      |  |  |
|                 | 12.2(8)YW                                                                                        | This command was incorpora                                                                                                    | ated in Cisco IOS Release 12.2(8)YW. |  |  |
|                 |                                                                                                  |                                                                                                    |                                      |  |  |
| Examples        | -<br>The following is sa                                                                         | mple output of the <b>show gprs chars</b>                                                                                                    | ring statistics command:             |  |  |
| Examples        | router# <b>show gprs</b><br>GPRS                                                                 | mple output of the <b>show gprs charg</b><br><b>charging statistics all</b><br>Charging Protocol Statistics                                                                                | <b>ging statistics</b> command:      |  |  |
| Examples        | router <b># show gprs</b><br>GPRS<br>=====                                                       | charging statistics all<br>Charging Protocol Statistics                                                                                                    |                                      |  |  |
| Examples        | router <b># show gprs</b><br>GPRS<br>=====<br>* Total Number                                     | charging statistics all<br>Charging Protocol Statistics                                                                                                    | <200>                                |  |  |
| Examples        | router <b># show gprs</b><br>GPRS<br>=====<br>* Total Number<br>* Total Number                   | charging statistics all<br>Charging Protocol Statistics                                                                                                    |                                      |  |  |
| Examples        | router <b># show gprs</b><br>GPRS<br>=====<br>* Total Number<br>* Total Number<br>* Total Number | <pre>charging statistics all<br/>Charging Protocol Statistics<br/>c of CDRs for Charging:<br/>c of Containers for Charging:</pre>                                                          | <200><br><104>                       |  |  |

\* Last Charging Gateway Down Time = 2001/11/29 15:23:0

Table 10 describes the fields shown in the display.

| Field                                   | Description                                                                                                    |
|-----------------------------------------|----------------------------------------------------------------------------------------------------|
| Total Number of CDRs for Charging       | Cumulative number of open and closed G-CDRs on the GGSN since the last startup of the GGSN.                                                               |
| Total Number of Containers for Charging | Cumulative number of all open and closed charging containers for all G-CDRs on the GGSN since the last startup of the GGSN.                               |
| Total Number of CDR_Output_Msgs sent    | Cumulative number of G-CDR output messages that the GGSN sent to the charging gateway and received acknowledgment for since the last startup of the GGSN. |
| Charging Gateway Down Count             | Number of times that the charging gateway has<br>transitioned its state (from up or unknown, to down) since<br>the last startup of the GGSN.              |
| Last Charging Gateway Down Time         | Recorded system time when the charging gateway was<br>last in a down state. This statistics only appears if a<br>charging gateway has been down.          |

1

 Table 10
 show gprs charging statistics Field Descriptions

## **Related Commands**

| Command                       | Description                                                         |
|-------------------------------|---------------------------------------------------------------------|
| show gprs charging parameters | Displays information about the current GPRS charging configuration. |
| show gprs charging status     | Displays current charging statistics for the GGSN.                  |

# show gprs charging status

ſ

To display current charging statistics for the GGSN, use the **show gprs charging status** privileged EXEC command.

show gprs charging status {tid tunnel\_id | access-point access-point-index | all}

| Syntax Description           |                                                                                                    |                                                                                                    |  |  |  |  |
|------------------------------|----------------------------------------------------------------------------------------------------|----------------------------------------------------------------------------------------------------|--|--|--|--|
|                              | access-point                                                                                                    | Specifies the index of the access point for which you want to display charging                                                                                                    |  |  |  |  |
|                              | access-point-index statistics.                                                                                                    |                                                                                                    |  |  |  |  |
|                              | all                                                                                                    | Requests display of all charging statistics.                                                                                                    |  |  |  |  |
| Defaults                     | No default behavior                                                                                                    | or values.                                                                                                    |  |  |  |  |
| Command Modes                | Privileged EXEC                                                                                                    |                                                                                                    |  |  |  |  |
| Command History              | Release                                                                                                    | Modification                                                                                                    |  |  |  |  |
| Sommania miscory             |                                                                                                    |                                                                                                    |  |  |  |  |
| ooniniana mistory            | 12.2(4)MX                                                                                                    | This command was introduced.                                                                                                    |  |  |  |  |
| ooniniana motory             | 12.2(4)MX<br>12.2(8)YD                                                                                                    | This command was introduced.<br>This command was incorporated in Cisco IOS Release 12.2(8)YD and the<br>Number of partial CDRs output field was changed to the Number of closed<br>CDRs buffered.                                                                                                    |  |  |  |  |
| oonninana mistory            |                                                                                                    | This command was incorporated in Cisco IOS Release 12.2(8)YD and the Number of partial CDRs output field was changed to the Number of closed                                                                                                    |  |  |  |  |
|                              | 12.2(8)YD<br>12.2(8)YW                                                                                                    | This command was incorporated in Cisco IOS Release 12.2(8)YD and the<br>Number of partial CDRs output field was changed to the Number of closed<br>CDRs buffered.<br>This command was incorporated in Cisco IOS Release 12.2(8)YW.<br>harging status command to display current charging statistics for the GGSN since         |  |  |  |  |
| Jsage Guidelines             | 12.2(8)YD<br>12.2(8)YW<br>Use the <b>show gprs c</b>                                                                                                    | This command was incorporated in Cisco IOS Release 12.2(8)YD and the<br>Number of partial CDRs output field was changed to the Number of closed<br>CDRs buffered.<br>This command was incorporated in Cisco IOS Release 12.2(8)YW.<br>harging status command to display current charging statistics for the GGSN since         |  |  |  |  |
| Usage Guidelines             | 12.2(8)YD<br>12.2(8)YW<br>Use the <b>show gprs c</b><br>the last G-CDR was<br><b>Example 1</b>                                                                   | This command was incorporated in Cisco IOS Release 12.2(8)YD and the<br>Number of partial CDRs output field was changed to the Number of closed<br>CDRs buffered.<br>This command was incorporated in Cisco IOS Release 12.2(8)YW.<br>harging status command to display current charging statistics for the GGSN since         |  |  |  |  |
| Usage Guidelines             | 12.2(8)YD<br>12.2(8)YW<br>Use the <b>show gprs c</b><br>the last G-CDR was<br><b>Example 1</b><br>The following is sam                                           | This command was incorporated in Cisco IOS Release 12.2(8)YD and the<br>Number of partial CDRs output field was changed to the Number of closed<br>CDRs buffered.<br>This command was incorporated in Cisco IOS Release 12.2(8)YW.<br>harging status command to display current charging statistics for the GGSN sinc<br>sent. |  |  |  |  |
| Usage Guidelines<br>Examples | 12.2(8)YD<br>12.2(8)YW<br>Use the <b>show gprs c</b><br>the last G-CDR was<br><b>Example 1</b><br>The following is sam<br>router# <b>show gprs c</b><br>* Number | This command was incorporated in Cisco IOS Release 12.2(8)YD and the<br>Number of partial CDRs output field was changed to the Number of closed<br>CDRs buffered.<br>This command was incorporated in Cisco IOS Release 12.2(8)YW.<br>harging status command to display current charging statistics for the GGSN sinc<br>sent. |  |  |  |  |

Table 11 describes the fields shown in the display.

| Field                          | Description                                                                                                    |
|--------------------------------|----------------------------------------------------------------------------------------------------|
| Number of CDRs                 | Number of currently open and closed G-CDRs on the GGSN for the specified TID, since the last G-CDR was successfully sent to the charging gateway.            |
| Number of closed CDRs buffered | Number of currently closed G-CDRs that the GGSN has not yet sent to the charging gateway for the specified TID.                                              |
| Number of Containers           | Number of all currently open and closed charging<br>containers for the specified TID, since the last G-CDR<br>was successfully sent to the charging gateway. |

Table 11 show gprs charging status tid Field Descriptions

#### Example 2

The following is sample output of the **show gprs charging status access-point** command:

router# show gprs charging status access-point 1

GPRS Charging Protocol Status for APN

| * | Number | of | CDRs:                 | <96> |
|---|--------|----|-----------------------|------|
| * | Number | of | closed CDRs buffered: | <0>  |
| * | Number | of | Containers:           | <0>  |

Table 12 describes the fields shown in the display.

Table 12 show gprs charging status access-point Field Descriptions

| Field                          | Description                                                                                                    |  |  |
|--------------------------------|----------------------------------------------------------------------------------------------------|--|--|
| Number of CDRs                 | Number of currently open and closed G-CDRs on the<br>GGSN for the specified access point, since the last<br>G-CDR was successfully sent to the charging gateway.      |  |  |
| Number of closed CDRs buffered | Number of currently closed G-CDRs that the GGSN has<br>not yet sent to the charging gateway for the specified<br>access point.                                        |  |  |
| Number of Containers           | Number of all currently open and closed charging<br>containers for the specified access point, since the last<br>G-CDR was successfully sent to the charging gateway. |  |  |

#### Example 3

The following is sample output of the show gprs charging status all command:

Table 13 describes the fields shown in the display.

L

Γ

| Field                                       | Description                                                                                                    |  |  |
|---------------------------------------------|----------------------------------------------------------------------------------------------------|--|--|
| Number of APNs                              | Number of access points for which charging data has<br>currently been collected. This statistic appears in the <b>all</b><br>version of this command only.                                                                                                    |  |  |
| Number of CDRs                              | Number of currently open and closed G-CDRs on the<br>GGSN since the last G-CDR was successfully sent to the<br>charging gateway. For the <b>tid</b> and <b>access-point</b> versions<br>of this command, this is the number of currently open and<br>closed G-CDRs for the specified TID or access point.              |  |  |
| Number of closed CDRs buffered              | Number of currently closed G-CDRs that the GGSN has<br>not yet sent to the charging gateway. For the <b>tid</b> and<br><b>access-point</b> versions of this command, this is the<br>number of currently closed G-CDRs for the specified TID<br>or access-point that have not yet been sent to the charging<br>gateway. |  |  |
| Number of Containers buffered               | Number of all currently open and closed charging<br>containers since the last G-CDR was successfully sent to<br>the charging gateway.                                                                                                    |  |  |
| Number of pending unack.<br>CDR_Output_Msgs | Number of G-CDR output messages sent by the GGSN that are not acknowledged by the charging gateway.                                                                                                    |  |  |

| Table 13 s | show gprs d | charging | status l | Field I | Descriptions |
|------------|-------------|----------|----------|---------|--------------|
|------------|-------------|----------|----------|---------|--------------|

| <b>Related Commands</b> | Command                       | Description                                                         |  |  |
|-------------------------|-------------------------------|---------------------------------------------------------------------|--|--|
|                         | show gprs charging parameters | Displays information about the current GPRS charging configuration. |  |  |
|                         | show gprs charging statistics | Displays cumulative charging statistics for the GGSN.               |  |  |

## show gprs gtp ms

To display the currently active MSs on the GGSN, use the **show gprs gtp ms** privileged EXEC command.

1

show gprs gtp ms {imsi imsi| access-point access-point-index | all}

| Syntax Description | imsi imsi                                                                                                    | Displays MSs by International Mobile Subscriber Identity (IMSI). The IMS<br>can be up to 15 numeric digits. You can obtain the IMSI from the output for<br>the <b>show gprs gtp ms all</b> command or the <b>show gprs gtp pdp-context tio</b><br>command. |                                                                                                    |  |  |
|--------------------|----------------------------------------------------------------------------------------------------|----------------------------------------------------------------------------------------------------|----------------------------------------------------------------------------------------------------|--|--|
|                    | access-pointDisplays MSs by access point.access-point-indexImage: Constraint of the second second |                                                                                                    |                                                                                                    |  |  |
|                    | all                                                                                                    | Displays all MS                                                                                                    | S.                                                                                                    |  |  |
| Defaults           | No default behavior o                                                                                                    | r values.                                                                                                    |                                                                                                    |  |  |
| Command Modes      | Privileged EXEC                                                                                                    |                                                                                                    |                                                                                                    |  |  |
| Command History    | Release                                                                                                    | Modification                                                                                                    |                                                                                                    |  |  |
|                    | 12.2(8)YW                                                                                                    | This command                                                                                                    | was introduced.                                                                                                    |  |  |
| Usage Guidelines   | Use the <b>show gprs gtp ms</b> command to display information about the mobile stations that are currently active on the GGSN. You can display the MS information according to access-point or IMSI. You can also display information for all MSs.                                                                                                    |                                                                                                    |                                                                                                    |  |  |
| Usage duidennes    | active on the GGSN.                                                                                                    | You can display the l                                                                                                    |                                                                                                    |  |  |
| Examples           | active on the GGSN.                                                                                                    | You can display the lion for all MSs.                                                                                                    | MS information according to access-point or IMSI. You can                                                                                                  |  |  |
|                    | active on the GGSN. also display informati                                                                                                    | You can display the l<br>ion for all MSs.<br>le displays information                                                                                                    | MS information according to access-point or IMSI. You can                                                                                                  |  |  |
|                    | active on the GGSN. also display informati<br>The following exampl<br>router# <b>show gprs g</b><br>IMSI                                                                                                    | You can display the l<br>ion for all MSs.<br>le displays information<br>to ms all<br>MS ADDRESS                                                                                                    | MS information according to access-point or IMSI. You can<br>on for all MSs:                                                                               |  |  |
|                    | active on the GGSN.<br>also display informati<br>The following exampl<br>router# <b>show gprs g</b>                                                                                                    | You can display the l<br>ion for all MSs.<br>le displays information<br>rtp ms all                                                                                                    | MS information according to access-point or IMSI. You can<br>on for all MSs:                                                                               |  |  |
|                    | active on the GGSN. also display informati<br>The following exampl<br>router# <b>show gprs g</b><br>IMSI                                                                                                    | You can display the l<br>ion for all MSs.<br>le displays information<br>to ms all<br>MS ADDRESS                                                                                                    | MS information according to access-point or IMSI. You can<br>on for all MSs:                                                                               |  |  |
|                    | active on the GGSN. also display informati<br>The following example<br>router# show gprs g<br>IMSI<br>112233445565437<br>223456788765437                                                                                                    | You can display the l<br>ion for all MSs.<br>le displays information<br>(tp ms all<br>MS ADDRESS<br>10.3.0.1<br>10.2.0.1                                                                                                    | MS information according to access-point or IMSI. You can<br>on for all MSs:<br>APN<br>gprsa.apn.com                                                       |  |  |
|                    | active on the GGSN. also display informati<br>The following example<br>router# show gprs g<br>IMSI<br>112233445565437<br>223456788765437                                                                                                    | You can display the l<br>ion for all MSs.<br>le displays information<br>(tp ms all<br>MS ADDRESS<br>10.3.0.1<br>10.2.0.1<br>le displays information                                                                                                    | MS information according to access-point or IMSI. You can<br>on for all MSs:<br>APN<br>gprsa.apn.com<br>gprsb.apn.com<br>on for all MSs on access-point 1: |  |  |
|                    | active on the GGSN.<br>also display informati<br>The following example<br>router# show gprs g<br>IMSI<br>112233445565437<br>223456788765437<br>The following example                                                                                                    | You can display the l<br>ion for all MSs.<br>le displays information<br>(tp ms all<br>MS ADDRESS<br>10.3.0.1<br>10.2.0.1<br>le displays information                                                                                                    | MS information according to access-point or IMSI. You can<br>on for all MSs:<br>APN<br>gprsa.apn.com<br>gprsb.apn.com<br>on for all MSs on access-point 1: |  |  |

The following example displays information for all MSs on IMSI 110406080002045:

router# show gprs gtp ms imsi 110406080002045 IMSI MS ADDRESS APN 110406080002045 10.10.10.2 gprsc.apn.com number of pdp:2 reference count:1

Table 14 describes the fields shown in the display.

Table 14show gprs gtp ms Field Descriptions

| Field           | Description                                                                           |
|-----------------|---------------------------------------------------------------------------------------|
| IMSI            | International mobile subscriber identity for the MSs.                                 |
| MS ADDRESS      | The IP address for the MSs.                                                           |
| APN             | Access point name.                                                                    |
| number of pdp   | Number of PDP contexts on the MSs.                                                    |
| reference count | Internal data structure field. It is used only for internal troubleshooting purposes. |

Relatedommands

I

| Command                      | Description                                                                                                    |
|------------------------------|----------------------------------------------------------------------------------------------------|
| show gprs gtp<br>pdp-context | Displays a list of the currently active PDP contexts (mobile sessions).                                                                |
| show gprs gtp status         | Displays information about the current status of the GTP on the GGSN (such as activated PDP contexts, throughput, and QoS statistics). |

## show gprs gtp parameters

To display information about the current GPRS Tunneling Protocol (GTP) configuration on the GGSN, use the **show gprs gtp parameters** privileged EXEC command.

1

#### show gprs gtp parameters

- **Syntax Description** This command has no arguments or keywords.
- **Defaults** No default behavior or values.
- **Command Modes** Privileged EXEC

| Command History | Release   | Modification                                                                                                    |
|-----------------|-----------|----------------------------------------------------------------------------------------------------|
|                 | 12.1(1)GA | This command was introduced.                                                                                              |
|                 | 12.1(5)T  | This command was integrated in Cisco IOS Release 12.1(5)T.                                                                |
|                 | 12.2(4)MX | This command was incorporated in Cisco IOS Release 12.2(4)MX.                                                             |
|                 |           | The following output fields were added to the display:                                                                    |
|                 |           | Charging MCC Code                                                                                                    |
|                 |           | Charging MNC Code                                                                                                    |
|                 |           | Charging HPLMN Matching Criteria                                                                                          |
|                 |           | • GTP dynamic echo-timer minimum                                                                                          |
|                 |           | • GTP dynamic echo-timer smooth factor                                                                                    |
|                 |           | The following output field was removed:                                                                                   |
|                 |           | • GTP max hold time for old sgsn PDUs T3_tunnel                                                                           |
|                 | 12.2(8)YD | This command was incorporated in Cisco IOS Release 12.2(8)YD and the following output field was removed from the display: |
|                 |           | GPRS HPLMN Matching Criteria                                                                                              |
|                 | 12.2(8)YW | This command was incorporated in Cisco IOS Release 12.2(8)YW.                                                             |

**Usage Guidelines** 

Use the **show gprs gtp parameters** command to display the current GTP parameters configured on the GGSN.

| Examples | The following is sample output of the show gprs gtp parameters command: |      |
|----------|-------------------------------------------------------------------------|------|
|          | router# show gprs gtp parameters                                        |      |
|          | GTP path echo interval                                                  | = 60 |
|          | GTP signal max wait time T3_response                                    | = 1  |
|          | GTP max retry N3_request                                                | = 5  |
|          | GTP dvnamic echo-timer minimum                                          | = 5  |

| GTP dynamic echo-timer smooth factor    | = 2     |
|-----------------------------------------|---------|
| GTP buffer size for receiving N3_buffer | = 8192  |
| GTP max pdp context                     | = 45000 |
| GPRS MCC Code                           | = 310   |
| GPRS MNC Code                           | = 15    |
|                                         |         |

Table 15 describes the fields shown in the display.

Γ

Table 15show gprs gtp parameters Field Descriptions

| Field                                   | Description                                                                                                    |
|-----------------------------------------|----------------------------------------------------------------------------------------------------|
| GPRS MCC Code                           | Mobile country code (MCC) that the GGSN uses in<br>conjunction with the mobile network node to<br>determine whether a create PDP context request is<br>from a roamer. |
|                                         | You can configure the MCC using the <b>gprs mcc mnc</b> command.                                                                                                    |
| GPRS MNC Code                           | Mobile network node (MNC) that the GGSN uses in conjunction with the mobile country code to determine whether a create PDP context request is from a roamer.          |
|                                         | You can configure the MNC using the <b>gprs mcc mnc</b> command.                                                                                                    |
| GTP buffer size for receiving N3_buffer | Current size of the receive buffer (in bytes) that the GGSN uses to receive GTP signaling messages and packets sent through the tunneling protocol.                   |
|                                         | You can configure the N3 buffer using the <b>gprs gtp</b><br><b>n3-buffer-size</b> command.                                                                           |
| GTP dynamic echo-timer minimum          | Current minimum time period (in seconds) used by the dynamic echo timer.                                                                                              |
|                                         | You can configure the minimum value using the <b>gprs gtp echo-timer dynamic minimum</b> command.                                                                     |
| GTP dynamic echo-timer smooth factor    | Current multiplier used by the GGSN to calculate the T-dynamic for the dynamic echo timer.                                                                            |
|                                         | You can configure the smooth factor using the <b>gprs gtp</b><br><b>echo-timer dynamic smooth-factor</b> command.                                                     |
| GTP max pdp context                     | Current maximum number of PDP contexts (mobile sessions) that can be activated on the GGSN.                                                                           |
|                                         | You can configure the maximum number of PDP context requests using the <b>gprs maximum-pdp-context-allowed</b> command.                                               |
| GTP max retry N3_request                | Maximum number of times that the GGSN attempts to send a signaling request to an SGSN.                                                                                |
|                                         | You can configure the maximum number of signaling requests made by the GGSN using the <b>gprs gtp n3-requests</b> command.                                            |

| Field                                | Description                                                                                             |
|--------------------------------------|----------------------------------------------------------------------------------------------------|
| GTP path echo interval               | Interval, in seconds, that the GGSN waits before sending an echo-request message to the SGSN.           |
|                                      | You can configure the path echo interval using the <b>gpr</b><br><b>gtp path-echo-interval</b> command. |
| GTP signal max wait time T3_response | Interval, in seconds, that the GGSN waits before responding to a signaling request message.             |
|                                      | You can configure the maximum interval using the <b>gprs gtp t3-response</b> command.                   |

1

 Table 15
 show gprs gtp parameters Field Descriptions (continued)

## Related Commands

| Command Description      |                                                                                                    |
|--------------------------|----------------------------------------------------------------------------------------------------|
| show gprs gtp statistics | Displays the current GTP statistics for the GGSN (such as IE, GTP signaling, and GTP PDU statistics).                                  |
| show gprs gtp status     | Displays information about the current status of the GTP on the GGSN (such as activated PDP contexts, throughput, and QoS statistics). |

## show gprs gtp path

ſ

To display information about one or more GTP paths between the GGSN and other GPRS devices, use the **show gprs gtp path** privileged EXEC command.

show gprs gtp path {remote-address ip-address [remote-port-num] | version gtp-version | all}

| Syntax Description | <b>remote-address</b><br><i>ip-address</i><br>[ <i>remote_port_num</i> ] | Displays GTP path information for a specified remote IP address. Optionally, displays GTP path information for a specified remote IP address and port number                                                                                                    |
|--------------------|--------------------------------------------------------------------------|----------------------------------------------------------------------------------------------------|
|                    | version gtp-version                                                      | Displays the GTP paths by the GTP version (0 or 1).                                                                                                    |
|                    | all                                                                      | Displays information for all GTP paths.                                                                                                    |
| Defaults           | No default behavior                                                      | or values.                                                                                                    |
| Command Modes      | Privileged EXEC                                                          |                                                                                                    |
|                    |                                                                          |                                                                                                    |
| Command History    | Release                                                                  | Modification                                                                                                    |
| Command History    | Release<br>12.1(1)GA                                                     | Modification           This command was introduced.                                                                                                    |
| Command History    |                                                                          |                                                                                                    |
| Command History    | 12.1(1)GA                                                                | This command was introduced.                                                                                                    |
| Command History    | 12.1(1)GA<br>12.1(5)T                                                    | This command was introduced.<br>This command was integrated in Cisco IOS Release 12.1(5)T.<br>This command was incorporated in Cisco IOS Release 12.2(4)MX, and the                                                                                                    |
| Command History    | 12.1(1)GA<br>12.1(5)T                                                    | This command was introduced.<br>This command was integrated in Cisco IOS Release 12.1(5)T.<br>This command was incorporated in Cisco IOS Release 12.2(4)MX, and the<br>following output field was added to the display:                                                                                                    |
| Command History    | 12.1(1)GA       12.1(5)T       12.2(4)MX                                 | This command was introduced.         This command was integrated in Cisco IOS Release 12.1(5)T.         This command was incorporated in Cisco IOS Release 12.2(4)MX, and the following output field was added to the display:         • Dynamic echo timer                                                                                             |
| Command History    | 12.1(1)GA         12.1(5)T         12.2(4)MX                             | <ul> <li>This command was introduced.</li> <li>This command was integrated in Cisco IOS Release 12.1(5)T.</li> <li>This command was incorporated in Cisco IOS Release 12.2(4)MX, and the following output field was added to the display:</li> <li>Dynamic echo timer</li> <li>This command was incorporated in Cisco IOS Release 12.2(8)YD.</li> </ul> |

**Usage Guidelines** Use the **show gprs gtp path** command to display information about one or more GTP paths from the GGSN.

#### **Examples**

#### **Example 1**

The following example shows the output for the GTP path to the remote device with an IP address of 10.49.85.100:

router# show gprs gtp path 10.49.85.100 Local address Remote address GTP version Dynamic echo timer 10.10.10.1(2123) 10.49.85.100(2123) 1 5 10.10.10.1(2152) 10.49.85.100(2152) 1 5

#### Example 2

The following example shows the output for the GTP path to the remote device with an IP address of 10.49.85.100 and remote port number 2123:

router# show gprs gtp path 10.49.85.100 2123 Local address Remote address GTP version Dvnamic echo timer 10.10.10.1(2123) 10.49.85.100(2123) 1 5

#### Example 3

The following example shows the output for all paths on the GGSN that are using GTP version 1:

| router# <b>show gprs</b> | gtp path version 1 |             |                    |
|--------------------------|--------------------|-------------|--------------------|
| Local address            | Remote address     | GTP version | Dynamic echo timer |
| 10.10.10.1(3386)         | 10.49.85.100(3386) | 1           | 5                  |
| 10.10.10.1(3386)         | 10.7.7(3386)       | 1           | 2                  |

#### Example 4

The following example shows the output for all GTP paths on the GGSN:

```
router# show gprs gtp path all
Total number of path : 3
Local address
                Remote address
                                           GTP version
                                                               Dynamic echo timer
10.10.10.1(3386)
                   10.49.85.100(3386)
                                           1
                                                                    Disabled
10.10.10.1(3386)
                   10.1.1.1(3386)
                                           0
                                                                    2
                                                                    5
10.10.10.1(3386)
                   10.7.7.7(3386)
                                           1
```

Table 16 describes the fields shown in the display.

Table 16 show gprs gtp path Field Descriptions

| Field                | Description                                                                                                    |  |
|----------------------|----------------------------------------------------------------------------------------------------|--|
| Total number of path | Total number of GTP paths currently established.                                                                       |  |
| Dynamic echo timer   | Current setting (in seconds) for the dynamic echo timer. "Disabled" appears when the dynamic echo timer is not in use. |  |
| Local address        | IP address and port number for the local end of the GTP path.                                                          |  |
| Remote address       | IP address and port number for the remote end of the GTP path, such as the address of the SGSN.                        |  |
| GTP version          | Version of the GTP protocol (version 0 or 1) supported by the path.                                                    |  |

I

## show gprs gtp pdp-context

To display a list of the currently active PDP contexts (mobile sessions), use the **show gprs gtp pdp-context** privileged EXEC command.

show gprs gtp pdp-context {tid tunnel\_id | ms-address ip\_address [apn-index access-point-index] | imsi imsi [nsapi nsapi [tft]] | path ip-address [remote-port-num] | access-point access-point-index | pdp-type {ip | ppp} | qos-umts-class {background | conversational | interactive | streaming} | qos {precedence {low | normal | high} | qos-delay {class1 | class2 | class3 | classbesteffort} | version gtp-version} | all}

| tax Description | tid tunnel_id                               | Displays PDP contexts by tunnel ID. This value corresponds to the IMSI plus                                                                                                    |
|-----------------|---------------------------------------------|----------------------------------------------------------------------------------------------------|
|                 |                                             | NSAPI and can be up to 16 numeric digits.                                                                                                    |
|                 | <b>ms-address</b><br>ip_address             | Displays PDP contexts for the specified mobile station IP address (in dotted-decimal format).                                                                                                    |
|                 | <b>apn-index</b><br>access-point-index      | (Optional) Displays PDP contexts for the specified mobile station IP address at<br>a particular access point. This option is required to display mobile stations that<br>are accessing a private VPN.                                                                                      |
|                 | imsi imsi                                   | Displays PDP contexts by International Mobile Subscriber Identity (IMSI). The IMSI value can be up to 15 numeric digits.                                                                                                    |
|                 | nsapi nsapi [tft]                           | (Optional) Displays a particular PDP context by Network Service Access Point<br>Identifier (NSAPI) for the specified IMSI. Optionally, displays the traffic flow<br>template (TFT) filters associated with the NSAPI.                                                                      |
|                 | <b>path</b> ip-address<br>[remote_port_num] | Displays PDP contexts by path. Optionally, displays PDP contexts by remote IP address and port number.                                                                                                    |
|                 | access-point<br>access-point-index          | Displays PDP contexts by access point. Possible values are 1 to 65535.                                                                                                    |
|                 | pdp-type {ip   ppp}                         | Displays PDP contexts that are transmitted using either IP or PPP.                                                                                                    |
|                 | qos-umts-class                              | Displays PDPs by UMTS QoS traffic class. You can specify the following traffic classes: <b>background</b> , <b>conversational</b> , <b>interactive</b> , and <b>streaming</b> . This option is available when UMTS QoS is enabled.                                                         |
|                 | qos-precedence                              | Displays PDP contexts for a specified GPRS QoS precedence type. You can specify the following precedence types: <b>low</b> , <b>normal</b> , and <b>high</b> . This option is available when GPRS QoS canonical QoS is enabled.                                                            |
|                 | qos-delay                                   | Displays PDP contexts for a specified GPRS quality of service delay class type<br>You can specify the following delay class types: <b>class1</b> , <b>class2</b> , <b>class3</b> , and<br><b>classbesteffort</b> . This option is available when GPRS QoS delayed-based QoS<br>is enabled. |
|                 | version gtp-version                         | Displays PDP contexts by GTP version. The possible values are 0 or 1.                                                                                                    |
|                 | all                                         | Displays all PDP contexts.                                                                                                    |

## **Defaults** No default behavior or values.

Command Modes Privileged EXEC

ſ

**Cisco IOS Mobile Wireless Command Reference** 

| Command History | Release   | Modification                                                                                                    |  |
|-----------------|-----------|----------------------------------------------------------------------------------------------------|--|
|                 | 12.1(1)GA | This command was introduced.                                                                                                    |  |
|                 | 12.1(5)T  | This command was integrated into Cisco IOS Release 12.1(5)T.                                                                                                    |  |
|                 | 12.2(1)   | The MS International PSTN/ISDN Number (MSISDN) field was added to the output display.                                                                                        |  |
|                 | 12.2(4)MX | This command was incorporated in Cisco IOS Release 12.2(4)MX.                                                                                                    |  |
|                 |           | • The <b>pdp-type ppp</b> and <b>qos-delay</b> options were added to the command.                                                                                            |  |
|                 |           | • The following fields were added to the output display of the <b>tid</b> version of this command:                                                                           |  |
|                 |           | - cef_down_byte                                                                                                    |  |
|                 |           | <ul> <li>cef_down_pkt</li> </ul>                                                                                                    |  |
|                 |           | <ul> <li>cef_drop</li> </ul>                                                                                                    |  |
|                 |           | - cef_up_byte                                                                                                    |  |
|                 |           | - cef_up_pkt                                                                                                    |  |
|                 |           | <ul> <li>gtp pdp idle time</li> </ul>                                                                                                    |  |
|                 |           | • The Network Init Information section was added to the output display of the <b>tid</b> version of this command with the following new fields:                              |  |
|                 |           | – Buf.Bytes                                                                                                    |  |
|                 |           | – MNRG Flag                                                                                                    |  |
|                 |           | – NIP State                                                                                                    |  |
|                 |           | <ul> <li>PDU Discard Flag</li> </ul>                                                                                                    |  |
|                 |           | – SGSN Addr                                                                                                    |  |
|                 |           | • The following fields were removed from the output display of the <b>tid</b> version of this command:                                                                       |  |
|                 |           | – fast_up_pkt                                                                                                    |  |
|                 |           | – fast_up_byte                                                                                                    |  |
|                 |           | – fast_down_pkt                                                                                                    |  |
|                 |           | – fast_down_byte                                                                                                    |  |
|                 |           | – fast_drop                                                                                                    |  |
|                 |           | • The "dynamic?" and "Dynamic" fields were removed from the output display of the <b>all</b> and <b>tid</b> versions of this command, and were replaced by the Source field. |  |

| Release   | Modification                                                                                                    |  |  |  |
|-----------|----------------------------------------------------------------------------------------------------|--|--|--|
| 12.2(8)YD | This command was incorporated in Cisco IOS Release 12.2(8)YD and the following fields were added to the output display of the <b>tid</b> version of this command:     |  |  |  |
|           | • primary dns                                                                                                    |  |  |  |
|           | • secondary dns                                                                                                    |  |  |  |
|           | • primary nbns                                                                                                    |  |  |  |
|           | • secondary nbns                                                                                                    |  |  |  |
| 12.2(8)YW | This command was incorporated in the 12.2(8)YW.                                                                                                    |  |  |  |
|           | • The the option of displaying PDP contexts by remote IP address and port number was added.                                                                           |  |  |  |
|           | • The delay Qos class(req.) output field was added to the display of the version of this command when the mapping of GPRS QoS categorie delay QoS classes is enabled. |  |  |  |
|           | • The <b>ms-address</b> , <b>imsi</b> , <b>qos-umts-class</b> and <b>version</b> options were added to the command.                                                   |  |  |  |
|           | • The ggsn_addr_signal field was changed to the sgsn_addr_data in the output display of the <b>tid</b> version of this command.                                       |  |  |  |
|           | • The following fields were added to the output display of the <b>tid</b> version of this command:                                                                    |  |  |  |
|           | - control teid local                                                                                                    |  |  |  |
|           | <ul> <li>control teid remote</li> </ul>                                                                                                    |  |  |  |
|           | – data teid local                                                                                                    |  |  |  |
|           | – data teid remote                                                                                                    |  |  |  |
|           | – primary pdp                                                                                                    |  |  |  |
|           | – nsapi                                                                                                    |  |  |  |

#### Usage Guidelines

Use the **show gprs gtp pdp-context** command to display the currently active PDP contexts on the GGSN. You can display PDP contexts by tunnel ID, by IMSI, by access point, by PDP type, and by GPRS QoS precedence, UMTS QoS traffic class, or you can display all PDP contexts.

Several versions of the **show gprs gtp pdp-context** command display similar output. The examples provided show these two different types of output.

#### **Interpreting the Effective Bandwidth**

Example 2 provides sample output from the **show gprs gtp pdp-context tid** command, which includes the field called effective bandwidth (in bps). The effective bandwidth is determined according to the GPRS QoS canonical QoS class (premium, normal, or best effort) for the PDP context; it does not represent the actual bandwidth in use by the PDP context. The potential number of supported PDP contexts for that class of QoS can then be calculated according to the total amount of bandwidth (GSN resource) available to the GGSN.

For more information about GPRS QoS canonical QoS and resources on the GGSN, see the "Configuring QoS on the GGSN" chapter in the *Cisco IOS Mobile Wireless Configuration Guide*.

## Examples

### Example 1

The following is sample output of the show gprs gtp pdp-context all command:

#### router# show gprs gtp pdp-context all

| TID              | MS Addr   | Source | SGSN Addr | APN          |
|------------------|-----------|--------|-----------|--------------|
| 1234567890123456 | 10.11.1.1 | Radius | 10.4.4.11 | www.pdn1.com |
| 2345678901234567 | Pending   | DHCP   | 10.4.4.11 | www.pdn2.com |
| 3456789012345678 | 10.21.1.1 | IPCP   | 10.1.4.11 | www.pdn3.com |
| 4567890123456789 | 10.31.1.1 | IPCP   | 10.1.4.11 | www.pdn4.com |
| 5678901234567890 | 10.41.1.1 | Static | 10.4.4.11 | www.pdn5.com |
|                  |           |        |           |              |

Note

The same output fields shown in Example 1 also appear when you use the **access-point**, **path**, **pdp-type**, **qos-delay**, or **qos-precedence** keyword options of the **show gprs gtp pdp-context** command.

| Field     | Description                                                                                                    |  |
|-----------|----------------------------------------------------------------------------------------------------|--|
| APN       | Access point name where the PDP context is active.                                                                             |  |
| MS Addr   | IP address of the mobile station.                                                                                              |  |
| SGSN Addr | IP address of the SGSN that is processing the packets.                                                                         |  |
| Source    | Source of IP addressing for the MS. The possible values are:                                                                   |  |
|           | • DHCP—Dynamic address allocation using DHCP.                                                                                  |  |
|           | • IPCP—Dynamic address allocation for PPP PDP types, or for IP PDP types with PPP regeneration, using PPP IP Control Protocol. |  |
|           | • Pending—Waiting for dynamic address allocation.<br>Dynamic address source is unknown.                                        |  |
|           | • Radius—Dynamic address allocation using RADIUS.                                                                              |  |
|           | • Static—IP address is not dynamically assigned.                                                                               |  |
| TID       | Tunnel ID for the PDP context.                                                                                                 |  |

## Table 17 show gprs gtp pdp-context all Field Descriptions

Table 17 describes the fields shown in the display.

### Example 2

The following is sample output from the **show gprs gtp pdp-context tid** command for a PDP context created by GTP version 1 and GPRS QoS canonical QoS is configured:

```
data teid remote: 0x00000121
primary pdp: Y
                nsapi: O
signal_sequence: 0
                                 seq_tpdu_up:
                                                0
seq_tpdu_down: 0
upstream_signal_flow: 1
                                upstream_data_flow: 2
downstream_signal_flow:14
                                 downstream_data_flow:12
RAupdate_flow:
                0
pdp_create_time: Mar 18 2002 09:58:39
last_access_time: Mar 18 2002 09:58:39
mnrgflag:
            0
                               tos mask map:00
gtp pdp idle time:72
gprs qos_req:091101
                              canonical Qos class(req.):01
gprs qos_neg:25131F
                              canonical Qos class(neg.):01
effective bandwidth:0.0
rcv_pkt_count: 0
                             rcv_byte_count: 0
send_pkt_count: 0
                              send_byte_count: 0
cef_up_pkt: 0
                              cef_up_byte: 0
cef_down_pkt: 0
                              cef_down_byte: 0
cef_drop:
                0
Src addr violation:
                            2 paks,
                                       1024 bytes
Dest addr violation: 2 paks,
2 paks,
                                     1024 bytes
Redirected mobile-to-mobile traffic: 2 paks,
                                            1024 bytes
                29160231
charging_id:
pdp reference count:2
primary dns: 2.2.2.2
secondary dns:
                 4.4.4.4
primary nbns:
                 3.3.3.3
secondary nbns:
                  5.5.5.5
ntwk_init_pdp:
                  0
** Network Init Information **
MNRG Flag: 0
                         PDU Discard Flag: 0
SGSN Addr: 172.16.44.1
                        NIP State:
                                       NIP_STATE_WAIT_PDP_ACTIVATION
Buf.Bytes: 500
```

Table 18 describes the fields shown in the display.

Note

The Network Init Information section of the output appears only while network-initiated PDP contexts are being processed by the GGSN.

Note

The same output fields shown in Example 2 also appear when you use the **imsi** keyword option of the **show gprs gtp pdp-context** command.

| Field                      | Description                                                                                   |  |  |
|----------------------------|-----------------------------------------------------------------------------------------------|--|--|
| APN                        | Access point name where the PDP context is active.                                            |  |  |
| canonical Qos class (neg.) | Negotiated canonical quality of service class for the PDP context, with the following values: |  |  |
|                            | • 01—Best effort                                                                              |  |  |
|                            | • 02—Normal                                                                                   |  |  |
|                            | • 03—Premium                                                                                  |  |  |
|                            | This field displays when GPRS QoS canonical QoS is enabled on the GGSN.                       |  |  |
| canonical Qos class (req.) | Requested GPRS canonical QoS class by the PDP context, with the following values:             |  |  |
|                            | • 01—Best effort                                                                              |  |  |
|                            | • 02—Normal                                                                                   |  |  |
|                            | • 03—Premium                                                                                  |  |  |
|                            | This field displays when GPRS QoS canonical QoS is enabled on the GGSN.                       |  |  |
| cef_down_byte              | Total number of G-PDU bytes CEF switched on the downlink, from the GGSN to the SGSN.          |  |  |
| cef_down_pkt               | Total number of G-PDU packets CEF switched on the downlink, from the GGSN to the SGSN.        |  |  |
| cef_drop                   | Total number of G-PDU packets dropped during CEF switching.                                   |  |  |
| cef_up_byte                | Total number of G-PDU bytes CEF switched on the uplink, from the SGSN to the GGSN.            |  |  |
| cef_up_pkt                 | Total number of G-PDU packets CEF switched on the uplink, from the SGSN to the GGSN.          |  |  |
| charging_id                | Unique 4-octet value generated by the GGSN for the PDP context.<br>The value 0 is reserved.   |  |  |
| control teid local         | Uplink tunnel endpoint identifier (TEID) chosen by the GGSN for control plane messages.       |  |  |
|                            | This field displays for PDP contexts created with GTP version 1.                              |  |  |
| control teid remote        | Downlink TEID chosen by the SGSN for control plane messages.                                  |  |  |
|                            | This field displays for PDP contexts created with GTP version 1.                              |  |  |
| current time               | Date and time of the show command output.                                                     |  |  |
| data teid local            | Uplink TEID chosen by the GGSN for G-PDUs.                                                    |  |  |
|                            | This field displays for PDP contexts created with GTP version 1.                              |  |  |
| data teid remote           | Downlink TEID chosen by the SGSN for PDUs.                                                    |  |  |
|                            | This field displays for PDP contexts created with GTP version 1.                              |  |  |

1

## Table 18 show gprs gtp pdp-context tid Field Descriptions

| Field                  | Description                                                                                                    |  |  |
|------------------------|----------------------------------------------------------------------------------------------------|--|--|
| Dest addr violation    | Number of packets (and bytes) dropped by the GGSN because of a source address violation.                                                                                                    |  |  |
|                        | This field displays only when the <b>security verify destination</b> command is configured.                                                                                                    |  |  |
|                        | <b>Note</b> This field does not apply to APNs using VRF. In addition, verification of destination addresses does not apply to GTP-PPP regeneration or GTP-PPP with L2TP.                                                                                                    |  |  |
| downstream_data_flow   | Flow label of downlink G-PDUs.                                                                                                    |  |  |
| downstream_signal_flow | Flow label of downlink signaling messages.                                                                                                    |  |  |
| effective bandwidth    | Estimated number of bits per second allocated by the GGSN for this<br>PDP context. The effective bandwidth is determined according to<br>the QoS class (premium, normal, or best effort) for the PDP context.<br>The potential number of supported PDP contexts for that class of<br>QoS can be calculated according to the total amount of bandwidth<br>(GSN resource) available to the GGSN.                                                                                                    |  |  |
|                        | This field displays when canonical QoS is enabled on the GGSN.                                                                                                    |  |  |
|                        | <b>Note</b> The effective bandwidth does not represent actual bandwidth usage.                                                                                                    |  |  |
| gprs qos_neg           | Negotiated quality of service for the PDP context. The field is in the format <i>vwxyzz</i> , which represents the following QoS classes (as defined in the GSM specifications for quality of service profiles):                                                                                                    |  |  |
|                        | • <i>v</i> —Delay class                                                                                                    |  |  |
|                        | • <i>w</i> —Reliability class                                                                                                    |  |  |
|                        | • <i>x</i> —Peak throughput class                                                                                                    |  |  |
|                        | • <i>y</i> —Precedence class                                                                                                    |  |  |
|                        | • <i>zz</i> —Mean throughput class                                                                                                    |  |  |
|                        | <b>Note</b> To determine the GPRS QoS attributes shown in this output, you must convert the value to binary and interpret the values to find the corresponding class attributes. Some of the bits represent "don't care" bits and are not interpreted as part of the final value. For more information about how to interpret this value, see the "Interpreting the Requested and Negotiated GPRS QoS" section of the "Configuring QoS" chapter in the <i>Cisco IOS Mobile Wireless Configuration Guide</i> . |  |  |

## Table 18 show gprs gtp pdp-context tid Field Descriptions (continued)

I

Γ

| Field                                         | Description                                                                                                    |  |
|-----------------------------------------------|----------------------------------------------------------------------------------------------------|--|
| gprs qos_req                                  | Requested quality of service by the PDP context. The field is in the format <i>vwxyzz</i> , which represents the following QoS classes (as defined in the GSM specifications for GPRS QoS profiles):                                                                  |  |
|                                               | • v—Delay class                                                                                                    |  |
|                                               | • <i>w</i> —Reliability class                                                                                                    |  |
|                                               | • <i>x</i> —Peak throughput class                                                                                                    |  |
|                                               | • <i>y</i> —Precedence class                                                                                                    |  |
|                                               | • <i>zz</i> —Mean throughput class                                                                                                    |  |
|                                               | <b>Note</b> See the Note in the description of the gprs qos_neg output field above.                                                                                                    |  |
| gtp pdp idle time                             | Current setting for the <b>gprs idle-pdp-context purge-timer</b><br>command, unless the <b>session idle-time</b> command is configured.<br>Indicates the amount of idle time (in hours) allowed before PDP<br>contexts are deleted.                                   |  |
| last_access_time                              | Time when the PDP context for this TID was last accessed. The date format is MMM DD YYYY. The time format is hours:minutes:seconds.                                                                                                    |  |
|                                               | When a signaling packet or data packet for a PDP context arrives on<br>the GGSN, the last_access_time is reset to the current date and time.<br>If the last_access_time exceeds the purge timer for idle PDP<br>contexts, then the PDP context is purged by the GGSN. |  |
| mnrgflag                                      | Mobile not reachable flag, with the following values:                                                                                                    |  |
|                                               | • 0—flag is off.                                                                                                    |  |
|                                               | • 1—flag is on, indicating that the MS is not reachable                                                                                                    |  |
| MS_ADDR and MS Address                        | IP address of the mobile station.                                                                                                    |  |
| MS International PSTN/ISDN<br>Number (MSISDN) | Integrated Services Digital Network (ISDN) number of the mobile station.                                                                                                    |  |
| nsapi                                         | Network Service Access Point Identifier (NSAPI).                                                                                                    |  |
|                                               | This field displays for PDP contexts created with GTP version 1.                                                                                                    |  |
| ntwk_init_pdp                                 | Network initiated PDP context indicator, with the following values                                                                                                    |  |
|                                               | • 0—Not a network initiated PDP context. This indicates a mobile initiated PDP context.                                                                                                    |  |
|                                               | • 1—Network initiated PDP context                                                                                                    |  |
| pdp_create_time                               | Time when the PDP context for this TID was created. The date<br>format is MMM DD YYYY. The time format is<br>hours:minutes:seconds.                                                                                                    |  |

 Table 18
 show gprs gtp pdp-context tid Field Descriptions (continued)

| Field                               | Description                                                                                                    |  |
|-------------------------------------|----------------------------------------------------------------------------------------------------|--|
| pdp reference count                 | Number of subsystems on the GGSN that are aware of the PDP context. For example, if both the charging and GTP subsystems are aware of the PDP context, then the pdp reference counter shows a value of 2.                    |  |
| primary dns                         | IP address of the primary DNS server.                                                                                                    |  |
| primary nbns                        | IP address of the primary NetBIOS Name Service (NBNS).                                                                                                    |  |
| primary pdp                         | Whether the PDP is primary or secondary. Possible values are Y (PDP is primary) or N (PDP is secondary).                                                                                                    |  |
|                                     | This field displays for PDP contexts created with GTP version 1.                                                                                                    |  |
| RAupdate_flow                       | Flow Label Data II information element in GTP header. This IE contains the flow label for data transmission between old and new SGSNs for a particular PDP context. This IE is requested by the new SGSN.                    |  |
| rcv_byte_count                      | Total number of G-PDU bytes received. For the GGSN, this is the total byte count on the uplink.                                                                                                    |  |
| rcv_pkt_count                       | Total packet count of received G-PDUs. For the GGSN, this is the total byte count on the uplink.                                                                                                    |  |
| Redirected mobile-to-mobile traffic | Number of packets (and bytes) dropped at the APN from which they<br>exit because mobile-to-mobile traffic has been redirected. This<br>field displays only when the <b>redirect intermobile ip</b> command is<br>configured. |  |
| secondary dns                       | IP address of the secondary DNS server.                                                                                                    |  |
| secondary nbns                      | IP address of the secondary NBNS.                                                                                                    |  |
| send_byte_count                     | Total number of G-PDU bytes sent by the GSN (GGSN or SGSN D-node).                                                                                                    |  |
| send_pkt_count                      | Total number of G-PDU packets sent by the GSN (GGSN or SGSN D-node).                                                                                                    |  |
| seq_tpdu_down                       | Last sequence number used in the downlink T-PDU. This number wraps to 0 after 65535.                                                                                                    |  |
| seq_tpdu_up                         | Last sequence number used in the uplink T-PDU. This number wraps to 0 after 65535.                                                                                                    |  |
| sgsn_addr_signal                    | IP address of the SGSN that is processing the packets.                                                                                                    |  |
| sgsn_addr_data                      | IP address of the SGSN that is processing tunnel packet data units (TPDUs).                                                                                                    |  |
| signal_sequence                     | Last sequence number used in the GTP signaling message.                                                                                                    |  |

 Table 18
 show gprs gtp pdp-context tid Field Descriptions (continued)

L

Γ

| Field                | Description                                                                                                    |  |
|----------------------|----------------------------------------------------------------------------------------------------|--|
| Source               | Source of IP addressing for the MS. The possible values are:                                                                                                    |  |
|                      | • DHCP—Dynamic address allocation using DHCP.                                                                                                    |  |
|                      | • IPCP—Dynamic address allocation for PPP PDP types, or for IP PDP types with PPP regeneration, using PPP IP Control Protocol.                                    |  |
|                      | • Pending—Waiting for dynamic address allocation. Dynamic address source is unknown.                                                                              |  |
|                      | • Radius—Dynamic address allocation using RADIUS.                                                                                                    |  |
|                      | • Static—IP address is not dynamically assigned.                                                                                                    |  |
| Src addr violation   | Number of packets (and bytes) dropped because of source address violation. This field displays only when the <b>security verify source</b> command is configured. |  |
| TID                  | Tunnel ID for the PDP context.                                                                                                    |  |
| tos mask map         | ToS value in IP header of this PDP context.                                                                                                    |  |
| umts qos_req         | Requested UMTS quality of service by the PDP context. This field displays when UMTS QoS is enabled on the GGSN.                                                   |  |
| umts qos_neg         | Negotiated UMTS quality of service for the PDP context. This field displays when UMTS QoS is enabled on the GGSN.                                                 |  |
| upstream_data_flow   | Flow label of uplink G-PDUs.                                                                                                    |  |
| upstream_signal_flow | Flow label of uplink signaling messages.                                                                                                    |  |
| user_name (IMSI)     | International mobile subscriber identity for the PDP context.                                                                                                    |  |

1

Table 18 show gprs gtp pdp-context tid Field Descriptions (continued)

Table 19 describes the fields shown in the Network Init Information section of the output.

Note

The Network Init Information section of the output appears only when network-initiated PDP contexts are unsuccessful.

| Field            | Description                                                                                                    |
|------------------|----------------------------------------------------------------------------------------------------|
| Buf.Bytes        | Number of bytes currently buffered for this network-initiated PDP context.                                                                                                    |
| last_access_time | Time when the PDP context for this TID was last accessed. The date<br>format is MMM DD YYYY. The time format is<br>hours:minutes:seconds.                                                                                                    |
|                  | When a signaling packet or data packet for a PDP context arrives on<br>the GGSN, the last_access_time is reset to the current date and time.<br>If the last_access_time exceeds the purge timer for idle PDP<br>contexts, then the PDP context is purged by the GGSN. |

 Table 19
 show gprs gtp pdp-context tid Network Init Information Field Descriptions

| Field            | Description                                                                                                    |
|------------------|----------------------------------------------------------------------------------------------------|
| MNRG Flag        | Mobile not reachable flag, with the following values:                                                                                                    |
|                  | • 0—flag is off.                                                                                                    |
|                  | • 1—flag is on, indicating that the MS is not reachable                                                                                                    |
| NIP State        | State information for the network initiated PDP process on the GGSN.                                                                                                    |
| PDU Discard Flag | Discarded PDU indicator for a network initiated PDP context, with the following values:                                                                                                    |
|                  | • 0—PDUs are not discarded. This indicates that PDUs for a network initiated PDP context are being sent to the SGSN.                                                                                                    |
|                  | • 1—PDUs are being discarded by the GGSN. PDUs are<br>discarded by the GGSN when a network initiated PDP context<br>procedure is unsuccessful. This occurs when the SGSN sends a<br>rejection of the PDP context request to the GGSN with a Cause<br>value of either "MS Refuses" or "MS is not GPRS Responding." |
|                  | When the flag is set to 1, the GGSN ignores PDUs destined for<br>that MS for the specified PDU discard period. The default<br>period is 300 seconds (5 minutes). You can configure the PDU<br>discard time using the <b>gprs ntwk-init-pdp</b><br><b>pdu-discard-period</b> command.                              |
| SGSN Addr        | IP address of the SGSN that is associated with the network-initiated procedure for this PDP context (used for paging).                                                                                                    |

 Table 19
 show gprs gtp pdp-context tid Network Init Information Field Descriptions (continued)

**Related Commands** 

Γ

I

| Command                | Description                                                                                                    |
|------------------------|----------------------------------------------------------------------------------------------------|
| show gprs access-point | Displays information about access points on the GGSN.                                                                                  |
| show gprs gtp status   | Displays information about the current status of the GTP on the GGSN (such as activated PDP contexts, throughput, and QoS statistics). |

# show gprs gtp statistics

To display the current GPRS Tunneling Protocol (GTP) statistics for the GGSN (such as IE, GTP signaling, and GTP PDU statistics), use the **show gprs gtp statistics** privileged EXEC command.

1

#### show gprs gtp statistics

- **Syntax Description** This command has no arguments or keywords.
- **Defaults** No default behavior or values.
- **Command Modes** Privileged EXEC

| Command History | Release   | Modification                                                                                                    |
|-----------------|-----------|----------------------------------------------------------------------------------------------------|
|                 | 12.1(1)GA | This command was introduced.                                                                                     |
|                 | 12.1(2)GB | The following fields were added to the output display:                                                           |
|                 |           | • total created_pdp                                                                                              |
|                 |           | • total deleted_pdp                                                                                              |
|                 | 12.1(5)T  | This command was integrated in Cisco IOS Release 12.1(5)T.                                                       |
|                 | 12.2(4)MX | This command was incorporated in Cisco IOS Release 12.2(4)MX, and the following new output fields were added:    |
|                 |           | <ul> <li>ntwk_init_pdp_act_rej</li> </ul>                                                                        |
|                 |           | • ppp_regen_pending                                                                                              |
|                 |           | • ppp_regen_pending_peak                                                                                         |
|                 |           | • ppp_regen_total_drop                                                                                           |
|                 |           | • ppp_regen_no_resource                                                                                          |
|                 |           | <ul> <li>total created_ppp_pdp</li> </ul>                                                                        |
|                 |           | • total ntwkInit created pdp                                                                                     |
|                 | 12.2(8)YD | This command was incorporated in Cisco IOS Release 12.2(8)YD.                                                    |
|                 | 12.2(8)YW | This command was incorporated in the Cisco IOS Release 12.2(8)YW and the following new output fields were added: |
|                 |           | • tft_semantic_error                                                                                             |
|                 |           | • tft_syntactic_error                                                                                            |
|                 |           | • packet_filter_semantic_error                                                                                   |
|                 |           | • packet_filter_syntactic_error                                                                                  |
|                 |           | • total deleted_ppp_pdp                                                                                          |

## **Usage Guidelines**

Use the **show gprs gtp statistics** command to display the GTP statistics for the GGSN. The counter values displayed by this command represent totals accumulated since the last time the statistical counters were cleared using the **clear gprs gtp statistics** command.

#### Examples

I

The following is sample output of the **show gprs gtp statistics** command:

| router# <b>show gprs gtp statis</b><br>GPRS GTP Statistics: | tics  |                         |       |
|-------------------------------------------------------------|-------|-------------------------|-------|
| version_not_support                                         | 0     | msg_too_short           | 0     |
| unknown_msg                                                 | 0     | unexpected_sig_msg      | 0     |
| unexpected_data_msg                                         | 0     | mandatory_ie_missing    | 0     |
| mandatory_ie_incorrect                                      | 0     | optional_ie_invalid     | 0     |
| ie_unknown                                                  | 0     | ie_out_of_order         | 0     |
| ie_unexpected                                               | 0     | ie_duplicated           | 0     |
| optional_ie_incorrect                                       | 0     | pdp_activation_rejected | 10981 |
| tft_semantic_error                                          | 0     | tft_syntactic_error     | 0     |
| pkt_ftr_semantic_error                                      | 0     | pkt_ftr_syntactic_error | 0     |
| non_existent                                                | 0     | path_failure            | 0     |
| total_dropped                                               | 0     | signalling_msg_dropped  | 0     |
| data_msg_dropped                                            | 0     | no_resource             | 0     |
| get_pak_buffer_failure                                      | 0     | rcv_signalling_msg      | 15401 |
| <pre>snd_signalling_msg</pre>                               | 19243 | rcv_pdu_msg             | 0     |
| snd_pdu_msg                                                 | 0     | rcv_pdu_bytes           | 0     |
| snd_pdu_bytes                                               | 0     | total created_pdp       | 3761  |
| total deleted_pdp                                           | 3661  | total created_ppp_pdp   | 0     |
| total deleted_ppp_pdp                                       | 0     | ppp_regen_pending       | 0     |
| ppp_regen_pending_peak                                      | 0     | ppp_regen_total_drop    | 0     |
| ppp_regen_no_resource                                       | 0     | ntwk_init_pdp_act_rej   | 0     |
| total ntwkInit created pdp                                  | 0     |                         |       |

Table 20 describes the fields shown in the display:

Table 20show gprs gtp statistics Field Descriptions

| Field                  | Description                                                                                                    |
|------------------------|----------------------------------------------------------------------------------------------------|
| data_msg_dropped       | Number of GTP PDUs dropped.                                                                                                    |
| get_pak_buffer_failure | Number of times the GGSN has failed to obtain a GTP packet.                                                                                                    |
| ie_duplicated          | Number of GTP messages received with a duplicated information element.                                                                                                    |
| ie_out_of_order        | Number of GTP messages received with an information element (IE) out of order.                                                                                                    |
| ie_unexpected          | Number of GTP messages received with an information element that<br>not expected in the GTP message, but is defined in GTP. GTP<br>messages with unexpected IEs are processed as if the IE was not<br>present. |
| ie_unknown             | Number of GTP messages received with an information element of an unknown type.                                                                                                    |
| mandatory_ie_incorrect | Number of GTP messages received with an incorrect mandatory information element—for example, with an information element that has an incorrect length.                                                         |

| Field                         | Description                                                                                                    |  |
|-------------------------------|----------------------------------------------------------------------------------------------------|--|
| mandatory_ie_missing          | Number of GTP messages received with a missing mandatory information element.                                                                                                    |  |
| msg_too_short                 | Number of GTP messages received that are too short to hold the GTP header for the supported GTP version.                                                                                                    |  |
| no_resource                   | Number of times a resource was not available for transmitting GTP messages. For example, the router may be out of memory.                                                                                                    |  |
| non-existent                  | Number of                                                                                                    |  |
| ntwk_init_pdp_act_rej         | Number of rejected PDP context requests that were initiated by the network (PDN).                                                                                                    |  |
| optional_ie_incorrect         | Number of GTP messages received with an optional IE that is<br>incorrect, which prevents the GGSN from processing the GTP<br>message correctly.                                                                                            |  |
| optional_ie_invalid           | Number of GTP messages received with an information element that<br>contains a value that is not within the defined range for that IE. GTP<br>messages with invalid optional IEs are processed as if the IE was not<br>present.            |  |
| packet_filter_semantic_error  | Number of GTP messages received with an IE element with packet<br>filter semantic errors. A semantic error is when the defined format<br>of the information element (IE) is valid but the content of the IE is<br>inconsistent or invalid. |  |
| packet_filter_syntactic_error | Number of GTP messages received with an IE element with packet filter syntactic errors. A syntactic error is when the coding of the IE is invalid.                                                                                         |  |
| path_failure                  | Number of path failures on the GPRS Support Node (GSN).                                                                                                    |  |
| pdp_activation_rejected       | Number of times a request to activate a PDP context was rejected.                                                                                                    |  |
| ppp_regen_no_resource         | Total number of rejected responses to create PDP context and delete<br>PDP context requests due to unavailable resource on the GGSN for<br>PPP regeneration.                                                                               |  |
| ppp_regen_pending             | Number of pending PPP regeneration sessions.                                                                                                    |  |
| ppp_regen_pending_peak        | Maximum number of pending PPP regeneration sessions since the statistic was cleared.                                                                                                    |  |
| ppp_regen_total_drop          | Total number of create PDP context and delete PDP context requests<br>that were dropped due to the threshold limit being reached for<br>maximum number of PPP regeneration sessions allowed on the<br>GGSN.                                |  |
| rcv_pdu_bytes                 | Number of bytes received in protocol data units (PDUs).                                                                                                    |  |
| rcv_pdu_msg                   | Number of PDU messages received.                                                                                                    |  |
| rcv_signaling_msg             | Number of GTP signaling messages received.                                                                                                    |  |
| signalling_msg_dropped        | Number of GTP signaling messages dropped.                                                                                                    |  |
| snd_pdu_bytes                 | Number of PDU bytes sent.                                                                                                    |  |
| snd_pdu_msg                   | Number of PDU messages sent.                                                                                                    |  |
| snd_signalling_msg            | Number of GTP signaling messages sent.                                                                                                    |  |

Table 20show gprs gtp statistics Field Descriptions

| Field                      | Description                                                                                                    |
|----------------------------|----------------------------------------------------------------------------------------------------|
| tft_semantic_error         | Number of GTP messages received with an IE element with traffic<br>flow template (TFT) semantic errors. A semantic error is when the<br>defined format of the information element (IE) is valid but the<br>content of the IE is inconsistent or invalid. |
| tft_syntactic_error        | Number of GTP messages received with an IE element with TFT syntactic errors. A syntactic error is when the coding of the IE is invalid.                                                                                                    |
| total created_pdp          | Total number of PDP contexts created since system startup (supportsSpecial Mobile Group (SMG)-28 standards level and later)                                                                                                    |
| total created_ppp_pdp      | Total number of PDP contexts created for PPP PDP PDU types.                                                                                                    |
| total deleted_pdp          | Total number of PDP contexts deleted since system startup (supports SMG-28 standards level and later)                                                                                                    |
| total deleted_ppp_pdp      | Total number of PDP contexts created for PPP PDP PDU types deleted since system startup.                                                                                                    |
| total_dropped              | Number of GTP messages dropped.                                                                                                    |
| total ntwkInit created pdp | Number of PDP context requests activated by the GGSN that were initiated by the network (PDN).                                                                                                    |
| unexpected_data_msg        | Number of GTP PDUs received for nonexistent PDP contexts.                                                                                                    |
| unexpected_sig_msg         | Number of unexpected GTP signaling messages received—for<br>example, a message received on the wrong end of the tunnel or a<br>response message received for a request that was not sent by the<br>GGSN.                                                 |
| unknown_msg                | Number of unknown GTP messages received.                                                                                                    |
| version_not_support        | Number of GTP messages received from devices running an unsupported version of the GTP.                                                                                                    |

| Table 20 | about surve star statistics Field Descriptions |
|----------|------------------------------------------------|
| Table 20 | show gprs gtp statistics Field Descriptions    |

\_\_\_\_\_

## Related Commands

Γ

| Command                       | Description                                                                                              |  |
|-------------------------------|----------------------------------------------------------------------------------------------------|--|
| show gprs gtp parameters      | Displays the current GTP parameters configured on the GGSN.                                              |  |
| show gprs gtp path            | Displays information about one or more GTP paths between the GGSN and other GPRS devices.                |  |
| show gprs gtp pdp-context     | Displays a list of the currently active PDP contexts (mobile sessions).                                  |  |
| show gprs gtp status          | Displays information about the current status of GTP on the GGSN.                                        |  |
| show gprs charging statistics | Displays current statistics for the transfer of charging packets between the GGSN and charging gateways. |  |

# show gprs gtp status

To display information about the current status of the GPRS Tunneling Protocol (GTP) on the GGSN (such as activated PDP contexts, throughput, and QoS statistics), use the **show gprs gtp status** privileged EXEC command.

### show gprs gtp status

- **Syntax Description** This command has no arguments or keywords.
- **Defaults** No default behavior or values.
- Command Modes Privileged EXEC

| Command History | Release   | Modification                                                                                                 |
|-----------------|-----------|----------------------------------------------------------------------------------------------------|
|                 | 12.1(1)GA | This command was introduced.                                                                                 |
|                 | 12.1(5)T  | This command was integrated in Cisco IOS Release 12.1(5)T.                                                   |
|                 | 12.2(4)MX | This command was incorporated in Cisco IOS Release 12.2(4)MX, and the following output fields were added:    |
|                 |           | <ul> <li>activated_ppp_pdp</li> </ul>                                                                        |
|                 |           | <ul> <li>activated_ppp_regen_pdp</li> </ul>                                                                  |
|                 |           | <ul> <li>ntwk_init_pdp</li> </ul>                                                                            |
|                 |           | • qos_delay1_pdp                                                                                             |
|                 |           | • qos_delay2_pdp                                                                                             |
|                 |           | • qos_delay3_pdp                                                                                             |
|                 |           | • qos_delaybesteffort_pdp                                                                                    |
|                 | 12.2(8)YD | This command was incorporated in Cisco IOS Release 12.2(8)YD.                                                |
|                 | 12.2(8)YW | This command was incorporated in the Cisco IOS Release 12.2(8)YW and the following output fields were added: |
|                 |           | • activated gtpv0 pdp                                                                                        |
|                 |           | • activated gtpv1 pdp                                                                                        |
|                 |           | • activated ms                                                                                               |

#### **Usage Guidelines**

Use the **show gprs gtp status** command to display information about the status of GTP running on the GGSN. The output fields displayed by the **show gprs gtp status** command vary by the type of QoS method that is enabled on the GGSN.

The values displayed by the **show gprs gtp status** command show the current counts since the GGSN was started. Unlike the values displayed by the **show gprs gtp statistics** command, these values cannot be cleared.

#### **Examples**

#### Example 1

The following example shows output from the **show gprs gtp status** command for an activated network-initiated PDP context using the canonical QoS method:

```
Router# show gprs gtp status

GPRS GTP Status:

gsn_used_bandwidth 7399 total gsn_resource 4294967295

activated_pdp 1 ntwk_init_pdp 1

mean_throughput_premium 1110.000

mean_throughput_normal 0.000 mean_throughput_besteffort 0.000

qos_high_pdp 1 qos_normal_pdp 0

qos_low_pdp 0 qos premium mean-throughput-deviation 0.100
```

#### Example 2

The following example shows output from the **show gprs gtp status** command for activated 2 PPP PDP contexts using the canonical QoS method. Both of the PDP contexts are using the premium QoS class, indicated by the qos\_high\_pdp output field:

```
Router# show gprs gtp status
GPRS GTP Status:
 gsn_used_bandwidth
                     14798 total gsn_resource
                                                  1048576
                   2
 activated_pdp
                           ntwk_init_pdp
                                                  0
 activated_ppp_pdp 2

 mean_throughput_premium 2220.000
 mean_throughput_normal 0.000 mean_throughput_besteffort 0.000
 qos_high_pdp 2 qos_normal_pdp
                                         0
                    0
 qos_low_pdp
                          qos premium mean-throughput-deviation 0.100
```

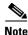

All output fields except those related to PDP context creation appear only when canonical QoS is enabled on the GGSN.

#### **Example 3**

The following example shows output from the **show gprs gtp status** command for 3 activated PPP regenerated PDP contexts not using either the canonical or delay QoS method:

```
Router# show gprs gtp status

GPRS GTP Status:

activated_pdp 3 ntwk_init_pdp 0

activated_ppp_pdp 0 activated_ppp_regen_pdp 3
```

#### Example 4

The following example shows output from the **show gprs gtp status** command for 4 activated PDP contexts using the delay QoS method. The PDP contexts are using the delay class 1, delay class 2, and delay best effort class:

```
Router# show gprs gtp status

GPRS GTP Status:

activated_pdp 4 ntwk_init_pdp 0

activated_ppp_pdp 0 activated_ppp_regen_pdp 0

qos_delay1_pdp 1 qos_delay2_pdp 1

qos_delay3_pdp 0 qos_delaybesteffort_pdp 2
```

#### Example 5

I

The following example shows output from the **show gprs gtp status** command with 2 active PDP contexts using GTP version 1, and 5 active mobile stations:

| router# <b>show gprs gtp status</b> |   |               |
|-------------------------------------|---|---------------|
| GPRS GTP Status:                    |   |               |
| activated_pdp                       | 2 | ntwk_init_pdp |
| activated_ppp_pdp                   | 0 |               |
| activated gtpv0 pdp                 | 0 |               |
| activated gtpv1 pdp                 | 2 |               |
| activated ms                        | 5 |               |
|                                     |   |               |

1

0

Table 21 describes the fields shown in the display.

Table 21show gprs gtp status Field Descriptions

| Field                      | Description                                                                                                    |
|----------------------------|----------------------------------------------------------------------------------------------------|
| activated gtpv0 pdp        | Number of PDP contexts created with GTP version 0.                                                                                                    |
| activated gtpv1 pdp        | Number of PDP contexts created with GTP version 1.                                                                                                    |
| activated ms               | Number of active mobile stations (MS).                                                                                                    |
| activated_pdp              | Number of PDP contexts currently activated. This number<br>includes PDP contexts initiated by both the MS and the network<br>(PDN).                                                                                                    |
| activated_ppp_pdp          | Number of point-to-point protocol PDP contexts currently activated.                                                                                                    |
| activated_ppp_regen_pdp    | Number of point-to-point protocol PDP contexts created on the GGSN.                                                                                                    |
| gsn_used_bandwidth         | Currently used bandwidth, in bits per second. Represents the cumulative bandwidth for all active PDP context requests currently using canonical QoS. This field only appears when canonical QoS is enabled.                                                      |
| mean_throughput_besteffort | Total mean throughput for best effort QoS users, in bits per<br>second. Represents the cumulative throughput for all active PDP<br>context requests classified in the best effort canonical QoS class.<br>This field only appears when canonical QoS is enabled. |
| mean_throughput_normal     | Total mean throughput for normal QoS users, in bits per second.<br>Represents the cumulative throughput for all active PDP context<br>requests classified in the normal canonical QoS class. This field<br>only appears when canonical QoS is enabled.           |
| mean_throughput_premium    | Total mean throughput for premium QoS users, in bits per<br>second. Represents the cumulative throughput for all active PDP<br>context requests classified in the premium canonical QoS class.<br>This field only appears when canonical QoS is enabled.         |
| ntwk_init_pdp              | Current number of active PDP contexts that are initiated by the network to an MS.                                                                                                    |
| qos_delay1_pdp             | Current number of active PDP contexts that are classified in the class 1 delay QoS class. This field only appears when delay QoS is enabled.                                                                                                    |
| qos_delay2_pdp             | Current number of active PDP contexts that are classified in the class 2 delay QoS class. This field only appears when delay QoS is enabled.                                                                                                    |

| Field                                    | Description                                                                                                    |  |
|------------------------------------------|----------------------------------------------------------------------------------------------------|--|
| qos_delay3_pdp                           | Current number of active PDP contexts that are classifed in the class 3 delay QoS class. This field only appears when delay QoS is enabled.             |  |
| qos_delaybesteffort_pdp                  | Current number of active PDP contexts that are classified in the best effort delay QoS class. This field only appears when delay QoS is enabled.        |  |
| qos_high_pdp                             | Current number of active PDP contexts that are classified in the premium canonical QoS class. This field only appears when canonical QoS is enabled.    |  |
| qos_low_pdp                              | Current number of PDP contexts that are classified in the best<br>effort canonical QoS class. This field only appears when<br>canonical QoS is enabled. |  |
| qos_normal_pdp                           | Current number of PDP contexts that are classified in the normal canonical QoS class. This field only appears when canonical QoS is enabled.            |  |
| qos premium<br>mean-throughput-deviation | Current mean throughput deviation for QoS. This field only appears when canonical QoS is enabled.                                                       |  |
| total gsn_resource                       | Currently available GSN resources. This field only appears when canonical QoS is enabled.                                                               |  |

### Table 21show gprs gtp status Field Descriptions

Γ

| <b>Related Commands</b> | Command                     | Description                                                                                                    |
|-------------------------|-----------------------------|----------------------------------------------------------------------------------------------------|
|                         | encapsulation gtp           | Sets the encapsulation type for all connections established using the virtual template to GTP. This is mandatory for all GTP interfaces. |
|                         | show gprs gtp<br>statistics | Displays the current GTP statistics for the GGSN.                                                                                        |

# show gprs gtp-director pending-request

| <br>Note           | This feature is no | t supported in GGSN Release 4.0.                                                                                                    |
|--------------------|--------------------|----------------------------------------------------------------------------------------------------|
|                    |                    | of the create PDP context requests sent by GDM to a real GGSN that are pending retry timer, use the <b>show gprs gtp-director pending-request</b> privileged EXEC                                                            |
|                    | show gprs gt       | p-director pending-request {tid <i>hex-data</i>   all}                                                                                                    |
| Syntax Description | tid hex-data       | Displays the create PDP context currently requested by GDM for the specified tunnel ID. Enter the TID in hexadecimal format.                                                                                                 |
|                    | all                | Displays a list of all create PDP contexts currently requested by GDM.                                                                                                    |
| Defaults           | No default behavi  | or or values.                                                                                                    |
| Command Modes      | Privileged EXEC    |                                                                                                    |
| Command History    | Release            | Modification                                                                                                    |
|                    | 12.2(4)MX          | This command was introduced.                                                                                                    |
|                    | 12.2(8)YD          | This command was incorporated in Cisco IOS Release 12.2(8)YD.                                                                                                    |
|                    | 12.2(8)YW          | This command was incorporated in Cisco IOS Release 12.2(8)YW                                                                                                    |
| Usage Guidelines   |                    | <b>rs gtp-director pending-request</b> command to display a list of the create PDP context<br>sent by GDM to a real GGSN that are pending expiration of the retry timer.                                                     |
| <br>Note           |                    | <b>p-director pending-request</b> command shows only those PDP contexts that have been A for a real GGSN—it does not represent the number of PDP contexts that are currently GSN.                                            |
|                    | until the GTP dire | ontext requests that have been sent will continue to appear in the GDM output display<br>octor retry timeout period has expired. You can configure the GTP director retry timeou<br>gprs gtp-director retry-timeout command. |
| Examples           | Example 1          |                                                                                                    |
|                    | output shows that  | sample output of the <b>show gprs gtp-director pending-request tid</b> command. The GDM has sent a create PDP context request for TID 1234120000000000 to the real dress 10.41.41.1 for a real APN called corporateb.com.    |

GDM received the original create PDP context request from the SGSN with IP address 10.23.23.1, for an APN called corporate. The corporate APN is a virtual APN that is configured at the HLR and at the DNS server used by the SGSN. The DNS server used by the SGSN should return the IP address of the GDM router for the virtual APN name.

Notice that corporateb.com appears under the output field called Domain-Name, which represents the domain portion of the username. The username (with format login@domain) is specified in the protocol configuration option (PCO) of the original create PDP context request from the SGSN. The domain name becomes the APN that GDM specifies in its create PDP context request sent to the real GGSN. In this case, GDM has sent a create PDP context request for TID 1234120000000000 to GGSN 10.41.41.1 for the corporateb.com APN:

| router# <b>show gprs</b> | gtp-director p | pending-request | tid 123412000000000 | 0              |
|--------------------------|----------------|-----------------|---------------------|----------------|
| TID                      | GGSN-ADDR      | SGSN-ADDR       | APN-NAME            | DOMAIN-NAME    |
| 1234120000000000         | 10.41.41.1     | 10.23.23.1      | corporate           | corporateb.com |

#### Example 2

The following is sample output of the show gprs gtp-director pending-request all command:

| router# <b>show gprs</b>                | gtp-director | pending-request | all       |                |
|-----------------------------------------|--------------|-----------------|-----------|----------------|
| TID                                     | GGSN-ADDR    | SGSN-ADDR       | APN-NAME  | DOMAIN-NAME    |
| 1234000000000000                        | 10.41.41.1   | 10.23.23.1      | corporate | corporatea.com |
| 1234120000000000                        | 10.41.41.1   | 10.23.23.1      | corporate | corporateb.com |
| 880800000000000000000000000000000000000 | 10.41.41.1   | 10.23.23.1      | corporate | corporatec.com |

#### **Example 3**

The following is sample output of the **show gprs gtp-director pending-request tid** command, where no domain name has been provided in the PCO IE. In this case, GDM specifies corporatea.com as the APN in the create PDP context request to the GGSN at 10.41.41.1:

| router# show gprs | gtp-director | pending-request | tid 111122000033300 | 0           |
|-------------------|--------------|-----------------|---------------------|-------------|
| TID               | GGSN-ADDR    | SGSN-ADDR       | APN-NAME            | DOMAIN-NAME |
| 1111220000333000  | 10.41.41.1   | 10.23.23.1      | corporatea.com      | _           |

Table 22 describes the fields shown in the displays:

#### Table 22 show gprs gtp-director pending-request Field Descriptions

| Field     | Description                                                                                    |
|-----------|------------------------------------------------------------------------------------------------|
| TID       | Tunnel identifier of the PDP context request.                                                  |
| GGSN-ADDR | IP address of the real GGSN to which GDM has sent the create PDP context request.              |
| SGSN-ADDR | IP address of the SGSN from which the original create PDP context request was received by GDM. |

| Field Description |                                                                                                    |
|-------------------|----------------------------------------------------------------------------------------------------|
| APN-NAME          | APN name specified in the original create PDP context request from the SGSN.                                                                                                    |
|                   | <b>Note</b> In the case where a domain name is provided in the PCO information element (IE) of the create PDP context request this APN represents a virtual APN name, which means tha this APN does not correspond to a real destination network GDM determines the real destination network by the domain requested in the PCO IE. |
| DOMAIN-NAME       | Domain name specified in the username portion of the PCO. This domain is the APN of the real destination network that is requested by GDM in the create PDP context request to the real GGSN.                                                                                                    |
|                   | <b>Note</b> If the Domain-Name field contains a dash, it indicates that the domain name is not provided in the PCO IE. In this case GDM uses the value of the APN as the real destination network.                                                                                                    |

| Table 22 | show gprs gtp-director pending-request Field Descriptions |
|----------|-----------------------------------------------------------|
|----------|-----------------------------------------------------------|

| <b>Related Commands</b> | Command                            | Description                                                                                                    |
|-------------------------|------------------------------------|----------------------------------------------------------------------------------------------------|
|                         | gprs gtp-director<br>retry-timeout | Specifies the amount of time during which the GTP director<br>forwards retries from an SGSN to the selected GGSN to establish a<br>PDP context. |

# show gprs gtp-director statistics

To display the current statistics for create requests received by GDM, use the **show gprs gtp-director statistics** privileged EXEC command.

#### show gprs gtp-director statistics

- **Syntax Description** This command has no arguments or keywords.
- **Defaults** No default behavior or values.
- Command Modes Privileged EXEC

| <b>Command History</b> | Release   | Modification                                                  |  |
|------------------------|-----------|---------------------------------------------------------------|--|
|                        | 12.2(4)MX | This command was introduced.                                  |  |
|                        | 12.2(8)YD | This command was incorporated in Cisco IOS Release 12.2(8)YD. |  |
|                        | 12.2(8)YW | This command was incorporated in Cisco IOS Release 12.2(8)YW  |  |

**Usage Guidelines** Use the **show gprs gtp-director statistics** command to display the current statistics for create requests received by GDM.

Most of the counter values displayed by this command represent totals accumulated since the last time the statistical counters were cleared using the **clear gprs gtp-director statistics** command. However, the counter for the number of unique PDP contexts pending retry timeout increments and decrements as the GTP director idle time-out period is reached for a forwarded PDP context.

#### **Examples**

I

The following is sample output of the **show gprs gtp-director statistics** command:

| router# show gprs gtp-director statistics            |    |
|------------------------------------------------------|----|
| GTP-Director Statistics                              |    |
| Number of unique pdp-contexts forwarded:             | 23 |
| Total number of create requests forwarded:           | 50 |
| Total number of create requests rejected:            | 0  |
| Number of unique pdp-contexts pending retry-timeout: | 2  |
| Total number of unsupported messages received:       | 0  |
| Total number of requests dropped:                    | 0  |
|                                                      |    |

Table 23 describes the fields shown in the display.

| Field                                                  | Description                                                                                                    |
|--------------------------------------------------------|----------------------------------------------------------------------------------------------------|
| Number of unique pdp-contexts forwarded                | Number of create PDP context requests with unique<br>TIDs that GDM has forwarded to a real GGSN. This<br>number does not include retries by the SGSN.                                                                                  |
| Total number of create requests forwarded              | Total number of create PDP context requests, including retries from the SGSN, that GDM has forwarded to a real GGSN.                                                                                                    |
| Total number of create requests rejected               | Total number of create PDP context requests sent by the<br>SGSN that GDM has rejected. For example, if an invalid<br>domain name is requested, the create PDP context<br>request is rejected.                                          |
| Number of unique pdp-contexts pending<br>retry-timeout | Number of create PDP context requests with unique<br>TIDs, that have been forwarded by GDM to a real GGSN,<br>whose retry timeout period has not expired. When the<br>retry timeout period is reached, this counter is<br>decremented. |
|                                                        | You can display the create PDP context requests that are<br>pending retry timeout using the <b>show gprs gtp-director</b><br><b>pending-request</b> command.                                                                           |
| Total number of unsupported messages received          | Total number of messages received that GDM cannot<br>process (for example, delete PDP context requests or<br>echo messages).                                                                                                    |
|                                                        | Under normal conditions, this counter should not<br>increment. If the counter is incrementing, a problem in<br>the network is indicated.                                                                                               |
|                                                        | The only signaling message that GDM receives and processes is a create PDP context request.                                                                                                    |
| Total number of requests dropped                       | Total number of create PDP context requests that were<br>unable to be forwarded by GDM.                                                                                                    |
|                                                        | Dropped requests indicate a routing problem between the GTP stack and the IP stack. However, this counter does not indicate problems at the IP level.                                                                                  |

Table 23show gprs gtp-director statistics Field Descriptions

| Related Commands | Command                                | Description                                                                                                    |
|------------------|----------------------------------------|----------------------------------------------------------------------------------------------------|
|                  | clear gprs gtp-director statistics     | Clears the current GDM forwarded and rejected request counters.                                                                           |
|                  | gprs gtp-director retry-timeout        | Specifies the amount of time during which the GTP director forwards retries from an SGSN to the selected GGSN to establish a PDP context. |
|                  | show gprs gtp-director pending-request | Displays a list of the create PDP context requests sent by GDM to a real GGSN that are pending retry timeout.                             |

# show gprs ms-address exclude-range

To display the IP address range(s) configured on the GGSN for the GPRS network, use the **show gprs ms-address exclude-range** privileged EXEC command.

show gprs ms-address exclude-range

- **Syntax Description** This command has no arguments or keywords.
- **Defaults** No default behavior or values.
- Command Modes Privileged EXEC

Command HistoryReleaseModification12.2(4)MXThis command was introduced.12.2(8)YDThis command was incorporated in Cisco IOS Release 12.2(8)YD.12.2(8)YWThis command was incorporated in Cisco IOS Release 12.2(8)YW

Use the show gprs ms-address exclude-range command to display the IP address range(s) configured on the GGSN for the GPRS network.

IP addresses are 32-bit values.

**Examples** The following is sample output of the **show gprs ms-address exclude-range** command:

```
router# show gprs ms-address exclude-range
Start IP End IP
10.0.0.1 10.10.10.10
```

Table 24 describes the fields shown in the display.

#### Table 24 show gprs ms-address exclude-range Field Descriptions

| Field    | Description                               |
|----------|-------------------------------------------|
| Start IP | IP address at the beginning of the range. |
| End IP   | IP address at the end of the range.       |

#### **Related Commands**

I

| mmands | Command         | Description                                                            |
|--------|-----------------|------------------------------------------------------------------------|
|        | gprs ms-address | Specifies the IP address range(s) used by the GPRS network and thereby |
|        | exclude-range   | excluded from the mobile station (MS) IP address range.                |

# show gprs plmn ip address

To display the IP address range(s) configured for a PLMN, use the **show gprs plmn ip address** privileged EXEC command.

1

### show gprs plmn ip address

| Syntax Description | This command has no arguments or keywords.                      |                                                              |                                              |
|--------------------|-----------------------------------------------------------------|--------------------------------------------------------------|----------------------------------------------|
| Defaults           | No default behav                                                | ior or values.                                               |                                              |
| Command Modes      | Privileged EXEC                                                 |                                                              |                                              |
| Command History    | Release                                                         | Modificat                                                    | ion                                          |
|                    | 12.2(8)YW                                                       | This com                                                     | mand was introduced.                         |
| Examples           | IP addresses are                                                |                                                              | ne <b>show gprs plmn ip address</b> command: |
|                    | router# show gprs plmn ip address                               |                                                              |                                              |
|                    | PLMN Start IP<br>9.9.9.9<br>10.2.25.1<br>16.0.0.9<br>99.100.0.1 | End IP<br>9.9.9.9<br>10.2.25.255<br>16.0.0.9<br>99.100.0.255 | Range Type                                   |
|                    | 101.0.1.1                                                       | 101.0.1.1                                                    | sgsn                                         |
|                    | 105.0.1.1<br>106.0.1.1<br>110.12.0.2<br>110.13.0.2              | 105.0.1.1<br>106.0.1.1<br>110.12.0.2<br>110.13.0.2           | sgsn<br>sgsn                                 |

Table 24 describes the fields shown in the display.

 Table 25
 show gprs plmn ip address
 Field Descriptions

| Field         | Description                               |
|---------------|-------------------------------------------|
| PLMN Start IP | IP address at the beginning of the range. |
| End IP        | IP address at the end of the range.       |
| Range Type    |                                           |

## Related Commands

Γ

| Command              | Description                                              |
|----------------------|----------------------------------------------------------|
| gprs plmn ip address | Specifies the PLMN IP address range(s) used by the GGSN. |

# show gprs qos status

To display the number of PDP contexts currently active on the GGSN for a particular QoS class, use the **show gprs qos status** privileged EXEC command.

1

show gprs qos status

**Syntax Description** This command has no arguments or keywords.

- **Defaults** No default behavior or values.
- **Command Modes** Privileged EXEC

 Release
 Modification

 12.2(8)YW
 This command was introduced.

**Usage Guidelines** Use the **show gprs qos status** command to display the number of PDP contexts currently active on the GGSN for a particular QoS class.

| Examples | Example 1                                                                              |
|----------|----------------------------------------------------------------------------------------|
|          | The following example shows output from the show gprs qos status command for UMTS QoS: |
|          | router# show gprs qos status                                                           |
|          | GPRS QoS Status:                                                                       |
|          | type:UMTS                                                                              |

| cype:omis          |      |                |      |
|--------------------|------|----------------|------|
| conversational_pdp | 100  | streaming_pdp  | 150  |
| interactive_pdp    | 1345 | background_pdp | 2000 |

Table 26 describes the fields shown in the display.

Table 26show gprs qos status Field Descriptions

| Field              | Description                                                                       |  |
|--------------------|-----------------------------------------------------------------------------------|--|
| type               | Type of QoS. Possible QoS types are:                                              |  |
|                    | • Canonical—Configured using the <b>gprs qos map canonical-qos</b> command.       |  |
|                    | • Delay—Configured using the <b>gprs qos map delay</b> command.                   |  |
|                    | • UMTS—Configured using the <b>gprs qos map umts</b> command.                     |  |
|                    | • None—No QoS is configured on the GGSN.                                          |  |
| conversational_pdp | Current number of PDP contexts that have a conversational UMTS QoS traffic class. |  |
| streaming_pdp      | Current number of PDP contexts that have a streaming UMTS QoS traffic class.      |  |
| interactive_pdp    | Current number of PDP contexts that have a interactive UMTS QoS traffic class.    |  |
| background_pdp     | Current number of PDP contexts that have a background UMTS QoS traffic class.     |  |

#### Example 2

ſ

The following example displays output from the show gprs qos status command for canonical QoS:

```
router# show gprs qos status
GPRS QoS Status:
type:Canonical
gsn_used_bandwidth:1110.000 total gsn_resource:1048576
mean_throughput_premium:0.000
mean_throughput_normal:1110.000 mean_throughput_besteffort 0.000
qos_high_pdp:0 qos_normal_pdp:1
qos_low_pdp :0 qos_premium mean-throughput-deviation 0.100
```

Table 27 describes the fields shown in the display.

Table 27show gprs qos status Field Descriptions

| Field Description  |                                                                             |
|--------------------|-----------------------------------------------------------------------------|
| type               | Type of QoS. Possible QoS types are:                                        |
|                    | • Canonical—Configured using the <b>gprs qos map canonical-qos</b> command. |
|                    | • Delay—Configured using the <b>gprs qos map delay</b> command.             |
|                    | • UMTS—Configured using the <b>gprs qos map umts</b> command.               |
|                    | • None—No QoS is configured on the GGSN.                                    |
| gsn_used_bandwidth | Currently used bandwidth, in bits per second.                               |
| total gsn_resource | Currently available GSN resources.                                          |

| Field                                    | Description                                                |
|------------------------------------------|------------------------------------------------------------|
| mean_throughput_premium:                 | Total mean throughput for premium QoS users, in bytes.     |
| mean_throughput_normal                   | Total mean throughput for normal QoS users, in bytes.      |
| mean_throughput_besteffort               | Total mean throughput for best effort QoS users, in bytes. |
| qos_high_pdp                             | Current number of PDP contexts that have a high QoS.       |
| qos_normal_pdp                           | Current number of PDP contexts that have a normal QoS.     |
| qos_low_pdp                              | Current number of PDP contexts that have a low QoS.        |
| qos_premium<br>mean-throughput-deviation | Current mean throughput deviation for QoS.                 |

1

| Table 27 | show gprs qos status Field Descriptions |
|----------|-----------------------------------------|
|----------|-----------------------------------------|

#### **Example 3**

The following example displays output from the show gprs qos status command for delay QoS:

0

router# show gprs qos status GPRS QoS Status: type:Delay qos\_delay1\_pdp:0 qos\_delay2\_pdp: 0 qos\_delay3\_pdp:0 qos\_delaybesteffort\_pdp

Table 28 describes the fields shown in the display.

Table 28show gprs qos status Field Descriptions

| Field                   | Description                                                                   |
|-------------------------|-------------------------------------------------------------------------------|
| type                    | Type of QoS. Possible QoS types are:                                          |
|                         | • Canonical—Configured using the <b>gprs qos map canonical-qos</b> command.   |
|                         | • Delay—Configured using the <b>gprs qos map delay</b> command.               |
|                         | • UMTS—Configured using the <b>gprs qos map umts</b> command.                 |
|                         | • None—No QoS is configured on the GGSN.                                      |
| qos_delay1_pdp          | Current number of PDP contexts that have a delay1 QoS class.                  |
| qos_delay2_pdp          | Current number of PDP contexts that have a delay2 QoS class.                  |
| qos_delay3_pdp          | Current number of PDP contexts that have a delay3 QoS class.                  |
| qos_delaybesteffort_pdp | Current number of PDP contexts that have a delaybest effort_pdp<br>QoS class. |

#### **Example 4**

The following example shows output from the **show gprs qos status** command when no QoS has been configured on the GGSN:

router# **show gprs qos status** GPRS QoS Status: type:None

## Related Commands

L

Γ

| ımands | Command            | Description                                                           |
|--------|--------------------|-----------------------------------------------------------------------|
|        | gprs qos map       | Enables mapping of GPRS QoS categories to a canonical QoS method that |
|        | canonical-qos      | includes best-effort, normal, and premium QoS classes.                |
|        | gprs qos map delay | Enables Delay QoS on the GGSN.                                        |
|        | gprs qos map umts  | Enables UMTS QoS on the GGSN.                                         |

# show gprs umts-qos map traffic-class

To display UMTS QoS mapping information, use the **show gprs umts-qos map traffic-class** privileged EXEC command.

show gprs umts-qos map traffic-class {all | signalling | conversational | streaming | interactive |
 background }

1

| Syntax Description           | all                      | Displays information         | for all UMTS QoS traffic classes.                                                                             |
|------------------------------|--------------------------|------------------------------|----------------------------------------------------------------------------------------------------|
|                              | signalling               | Displays information         | for the UMTS QoS traffic class signalling.                                                                    |
|                              | conversational           | Displays information         | for the UMTS QoS traffic class conversational.                                                                |
|                              | streaming                | Displays information         | for the UMTS QoS traffic class streaming.                                                                     |
|                              | interactive              | Displays information         | for the UMTS QoS traffic class interactive.                                                                   |
|                              | background               | Displays information         | for the UMTS QoS traffic class background.                                                                    |
|                              |                          |                              |                                                                                                    |
| efaults                      | No default behavio       | r or values.                 |                                                                                                    |
|                              |                          |                              |                                                                                                    |
| Command Modes                | Privileged EXEC          |                              |                                                                                                    |
|                              |                          |                              |                                                                                                    |
| Command History              | Release                  | Modification                 |                                                                                                    |
|                              | 12.2(8)YW                | This command was in          | ntroduced.                                                                                                    |
| Jsage Guidelines<br>Examples | mapping.                 | nple shows output from the s | s command to display information about UMTS QoS<br><b>how gprs umts-qos map traffic-class</b> command for all |
|                              | -                        | s umts-qos map traffic-cl    | ass all                                                                                                    |
|                              | Traffic Class            | Diffserv PHB Group           | Diffserv Code Point                                                                                           |
|                              | signaling                | Signaling Class              | 40                                                                                                    |
|                              | conversational           | EF Class                     | 46                                                                                                    |
|                              |                          |                              |                                                                                                    |
|                              | streaming                | AF2 Class                    | 18,20,22                                                                                                    |
|                              | streaming<br>interactive | AF2 Class<br>AF3 Class       | 18,20,22<br>26,28,30                                                                                          |
|                              | -                        |                              |                                                                                                    |

Table 29 describes the fields shown in the display.

| Table 29 | show gprs umts-qos map traffic-class Field Descriptions |
|----------|---------------------------------------------------------|
|----------|---------------------------------------------------------|

| Field               | Description                                                                                                    |
|---------------------|----------------------------------------------------------------------------------------------------|
| Traffic Class       | Type of UMTS QoS traffic class as specified in the <b>gprs</b><br><b>umts-qos map traffic-class</b> command. The UMTS QoS traffic<br>classes are: |
|                     | • signaling                                                                                                    |
|                     | • conversational                                                                                                    |
|                     | • streaming                                                                                                    |
|                     | • interactive                                                                                                    |
|                     | • background                                                                                                    |
| Diffserv PHB Group  | Type of DiffServ PHB group as specified in the <b>gprs umts-qo</b><br><b>map diffserv-phb</b> command. Possible DiffServ PHB groups<br>are:       |
|                     | • signalling-class                                                                                                    |
|                     | • ef-class                                                                                                    |
|                     | • af1-class                                                                                                    |
|                     | • af2-class                                                                                                    |
|                     | • af3-class                                                                                                    |
|                     | • af4-class                                                                                                    |
|                     | • best-effort                                                                                                    |
| Diffserv Code Point | Number of DSCPs as specified in the <b>gprs umts-qos map diffserv-phb</b> command.                                                                |

## Related Commands Command D

I

Γ

| Command                            | Description                                                                                                    |
|------------------------------------|----------------------------------------------------------------------------------------------------|
| gprs umts-qos map<br>traffic-class | Specifies a QoS mapping from the UMTS traffic classes to a differentiated services (DiffServ) per-hop behavior (PHB) group |
| gprs umts-qos map<br>diffserv-phb  | Assigns a differentiated services code point (DSCP) to a DiffServ PHB group.                                               |

## subscription-required

To specify that the GGSN checks the value of the selection mode in a PDP context request to determine if a subscription is required to access a PDN through a particular access point, use the **subscription-required** access-point configuration command. To specify that no subscription is required, use the **no** form of this command.

subscription-required

no subscription-required

- **Syntax Description** This command has no arguments or keywords.
- **Defaults** No subscription is required
- **Command Modes** Access-point configuration.

| Command History | Release   | Modification                                                  |
|-----------------|-----------|---------------------------------------------------------------|
|                 | 12.1(1)GA | This command was introduced.                                  |
|                 | 12.1(5)T  | This command was integrated in Cisco IOS Release 12.1(5)T.    |
|                 | 12.2(4)MX | This command was incorporated in Cisco IOS Release 12.2(4)MX. |
|                 | 12.2(8)YD | This command was incorporated in Cisco IOS Release 12.2(8)YD. |
|                 | 12.2(8)YW | This command was incorporated in Cisco IOS Release 12.2(8)YW  |

**Usage Guidelines** Use the **subscription-required** command to specify that the GGSN checks the value of the selection mode in a PDP context request to determine if a subscription is required for user access to PDNs through the current access point. When you configure the **subscription-required** command at the APN, the GGSN looks for the "subscription verified" selection mode in the PDP context request to establish the session. If the GGSN finds that the selection mode is designated as subscription not verified in the PDP context request, then the GGSN rejects the PDP context request.

The subscription must be set up by the service provider, and subscription information must be passed with the mobile user's PDP context requests.

#### Examples

The following example specifies that the GGSN checks for subscription verification in the selection mode before establishing a session at the access-point:

```
access-point 1
access-point-name gprs.somewhere.com
dhcp-server 10.100.0.3
dhcp-gateway-address 10.88.0.1
subscription-required
exit
```

#### vrf

## vrf

particular VRF instance, use the vrf access-point configuration command. vrf vrf-name **Syntax Description** Name of the corresponding VRF instance with which the access point is vrf-name associated. Defaults No default behavior or values. **Command Modes** Access-point configuration **Command History** Release Modification 12.2(4)MX This command was introduced. 12.2(8)YD This command was incorporated in Cisco IOS Release 12.2(8)YD. 12.2(8)YW This command was incorporated in Cisco IOS Release 12.2(8)YW **Usage Guidelines** Use the vrf command to configure VPN routing and forwarding (VRF) at a GGSN access point and associate the access point with a particular VRF instance. The vrf-name should match the name configured in an **ip vrf** global configuration command, and also the **ip vrf forwarding** command at the Gi interface. To support VRF, you must also enable Cisco Express Forwarding (CEF) switching on the router using the **ip cef** global configuration command. If you are also configuring DHCP services at the APN, then you must also configure the **dhcp-server** *ip-address* **vrf** command. Note Memory constraints might occur if you define a large number of access points to support VPN Routing and Forwarding (VRF). Examples The following example shows a VRF configuration for vpn3 (without tunneling) using the **ip vrf** global configuration command. Because the ip vrf command establishes both VRF and CEF routing tables, notice that ip cef also is configured at the global configuration level to enable CEF switching at all of the interfaces. The following other configuration elements must also associate the same VRF named vpn3: FastEthernet0/0 is configured as the Gi interface using the **ip vrf forwarding** interface configuration command. Access-point 2 implements VRF using the **vrf** command access-point configuration command.

To configure VPN routing and forwarding at a GGSN access point and associate the access point with a

The DHCP server at access-point 2 also is configured to support VRF. Notice that access-point 1 uses the same DHCP server, but is not supporting the VRF address space. The IP addresses for access-point 1 will apply to the global routing table:

```
aaa new-model
aaa group server radius foo
server 10.2.3.4
server 10.6.7.8
1
aaa authentication ppp foo group foo
aaa authorization network default group radius
aaa accounting exec default start-stop group foo
T
ip cef
!
ip vrf vpn3
rd 300:3
1
interface Loopback1
ip address 10.30.30.30 255.255.255
!
interface Loopback2
ip vrf forwarding vpn3
ip address 10.27.27.27 255.255.255.255
!
interface FastEthernet0/0
ip vrf forwarding vpn3
 ip address 10.50.0.1 255.255.0.0
duplex half
!
interface FastEthernet1/0
ip address 10.70.0.1 255.255.0.0
duplex half
ļ
interface loopback 1
ip address 10.8.0.1 255.255.255.0
1
interface Virtual-Template1
ip unnumber loopback 1
 encapsulation gtp
gprs access-point-list gprs
Т
ip route 10.10.0.1 255.255.255.255 Virtual-Template1
ip route vrf vpn3 10.100.0.5 255.255.255.0 fa0/0 10.50.0.2
ip route 10.200.0.5 255.255.255.0 fa1/0 10.70.0.2
1
no ip http server
gprs access-point-list gprs
 access-point 1
  access-point-name gprs.pdn.com
  ip-address-pool dhcp-proxy-client
  dhcp-server 10.200.0.5
  dhcp-gateway-address 10.30.30.30
 network-request-activation
  exit
  1
 access-point 2
  access-point-name gprs.pdn2.com
  access-mode non-transparent
  ip-address-pool dhcp-proxy-client
  dhcp-server 10.100.0.5 10.100.0.6 vrf
  dhcp-gateway-address 10.27.27.27
```

```
aaa-group authentication foo
vrf vpn3
exit
!
gprs default ip-address-pool dhcp-proxy-client
gprs gtp ip udp ignore checksum
!
radius-server host 10.2.3.4 auth-port 1645 acct-port 1646 non-standard
radius-server host 10.6.7.8 auth-port 1645 acct-port 1646 non-standard
radius-server key ggsntel
```

## Related Commands

ſ

| Command           | Description                                                                                                    |  |
|-------------------|----------------------------------------------------------------------------------------------------|--|
| dhcp-server       | Specifies a primary (and backup) DHCP server to allocate IP addresses to MS users entering a particular PDN access point. |  |
| ip cef            | Enables CEF on the RP card.                                                                                               |  |
| ip vrf            | Configures a VRF routing table.                                                                                           |  |
| ip vrf forwarding | Associates a VRF with an interface or subinterface.                                                                       |  |
| rd                | Creates routing and forwarding tables for a VRF and and specifies the default route distinguisher for a VPN.              |  |

vrf